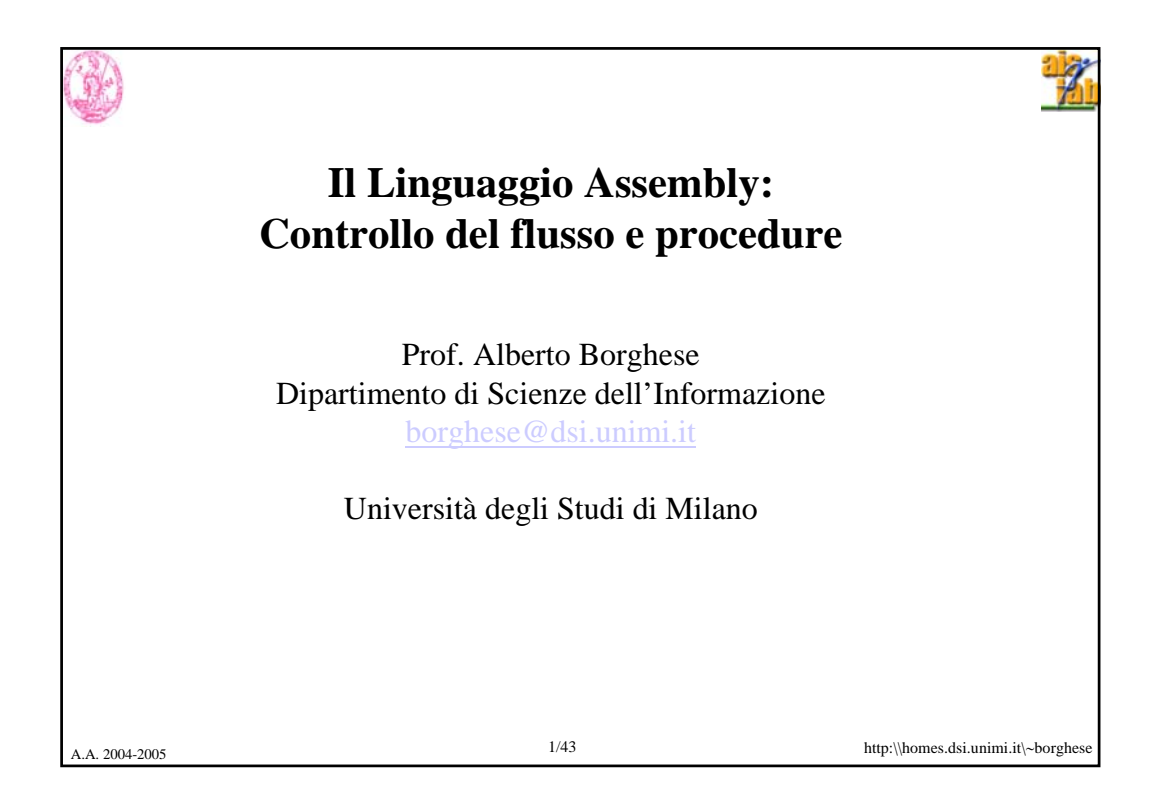

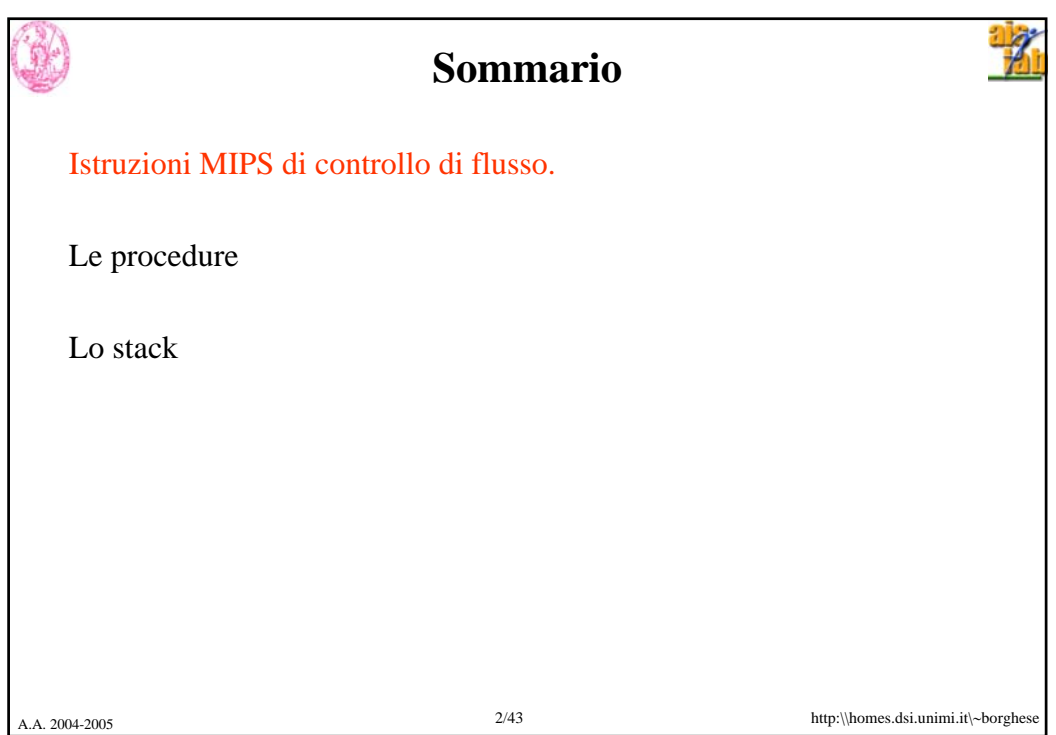

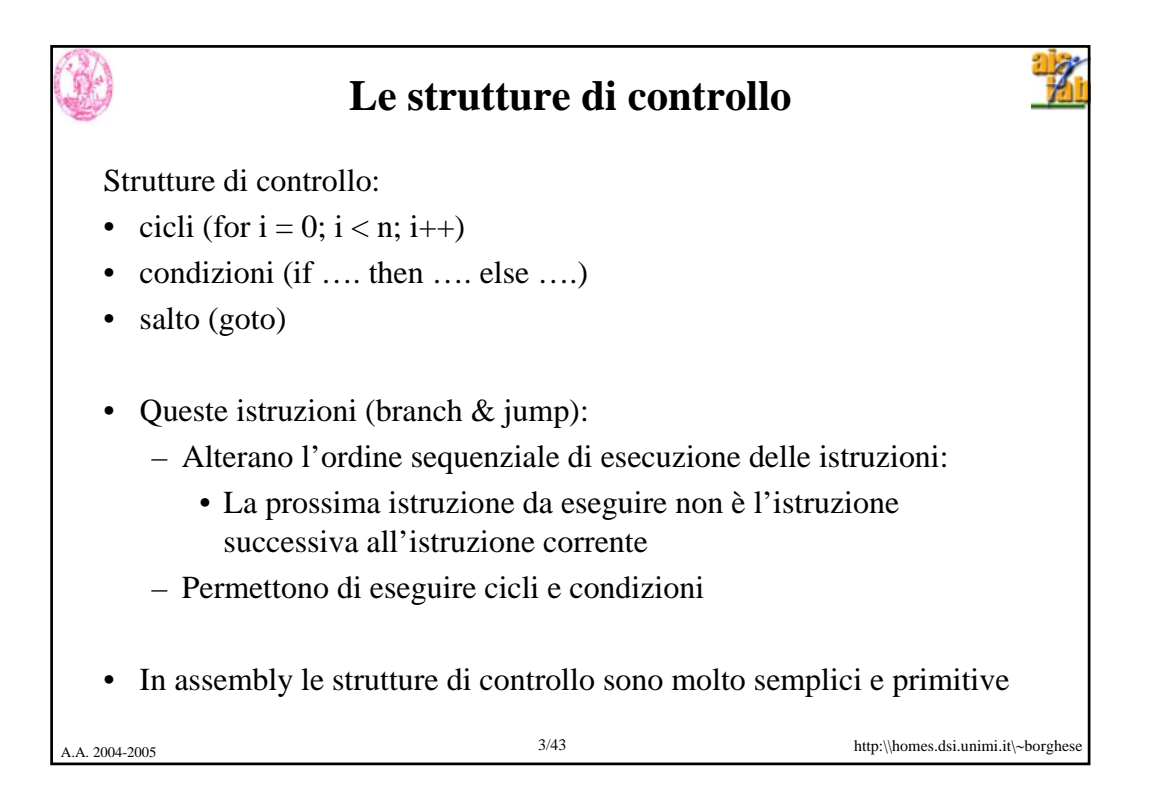

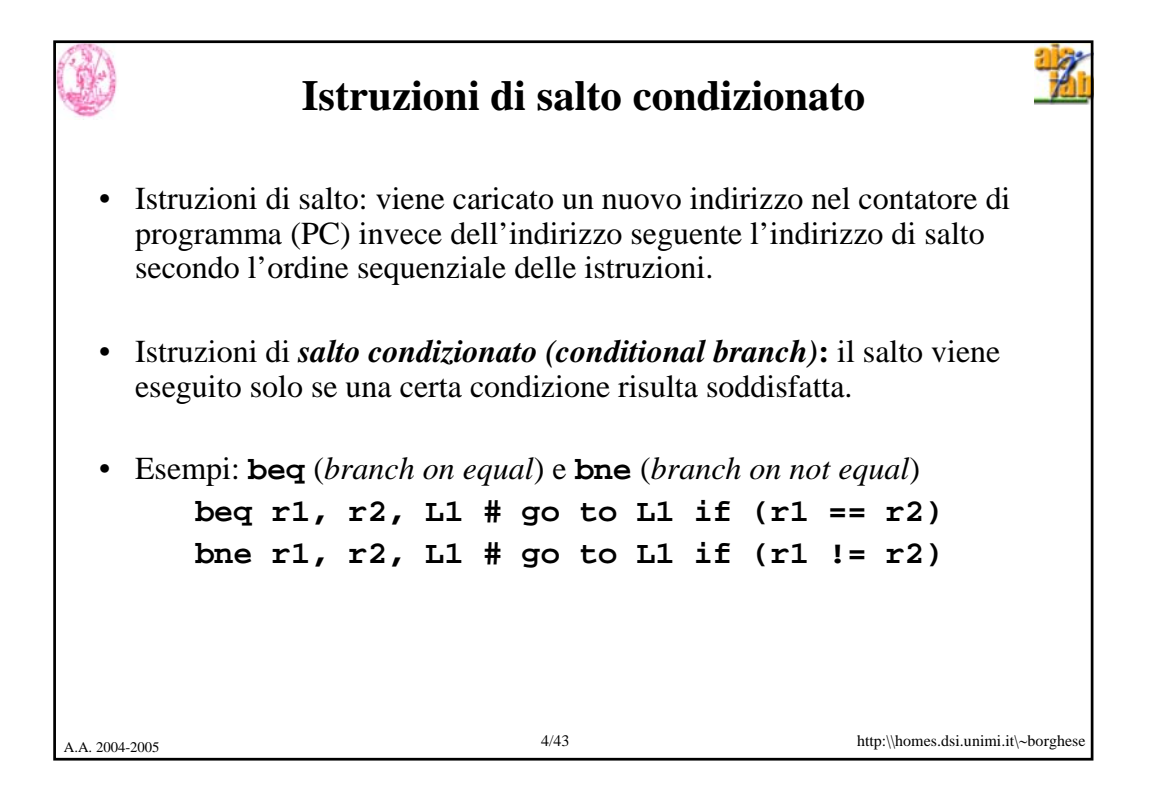

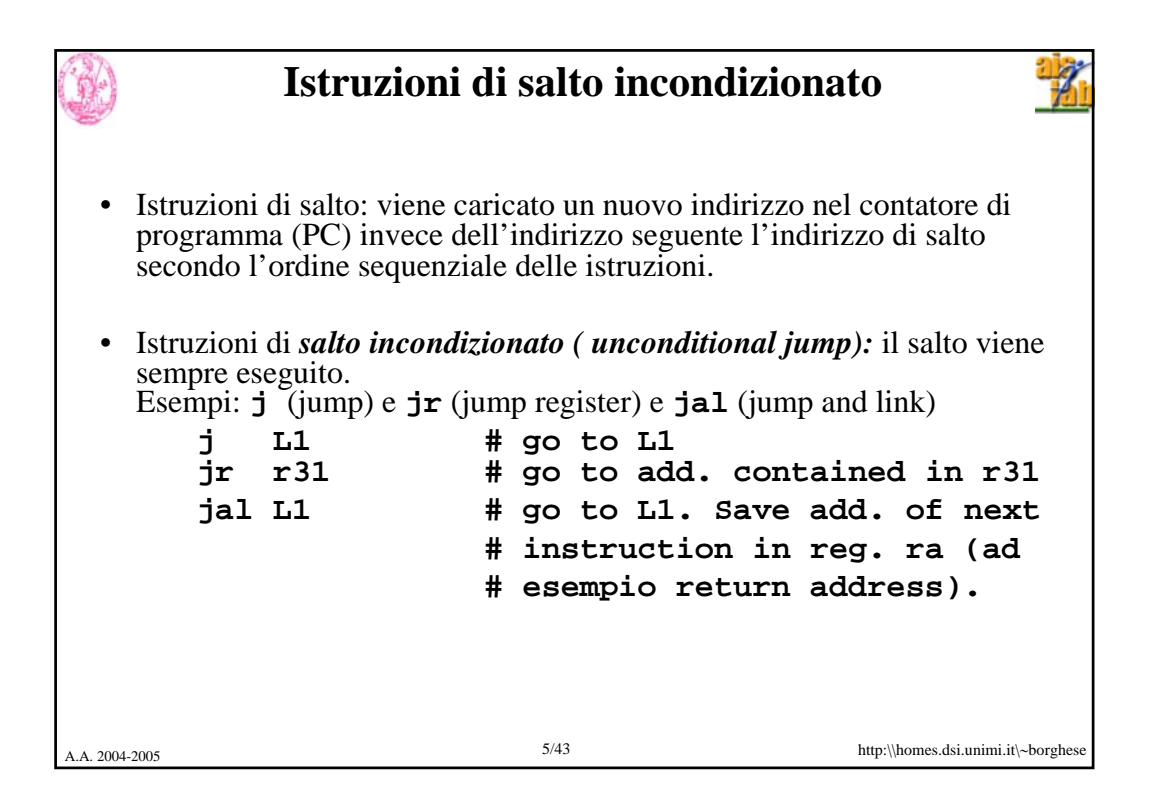

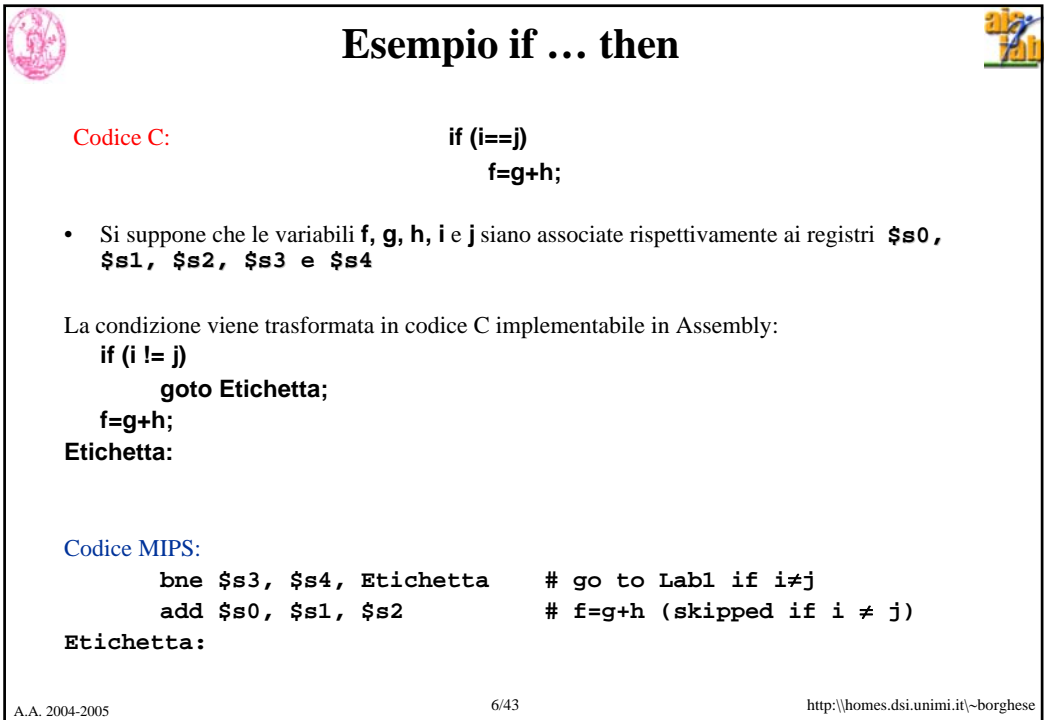

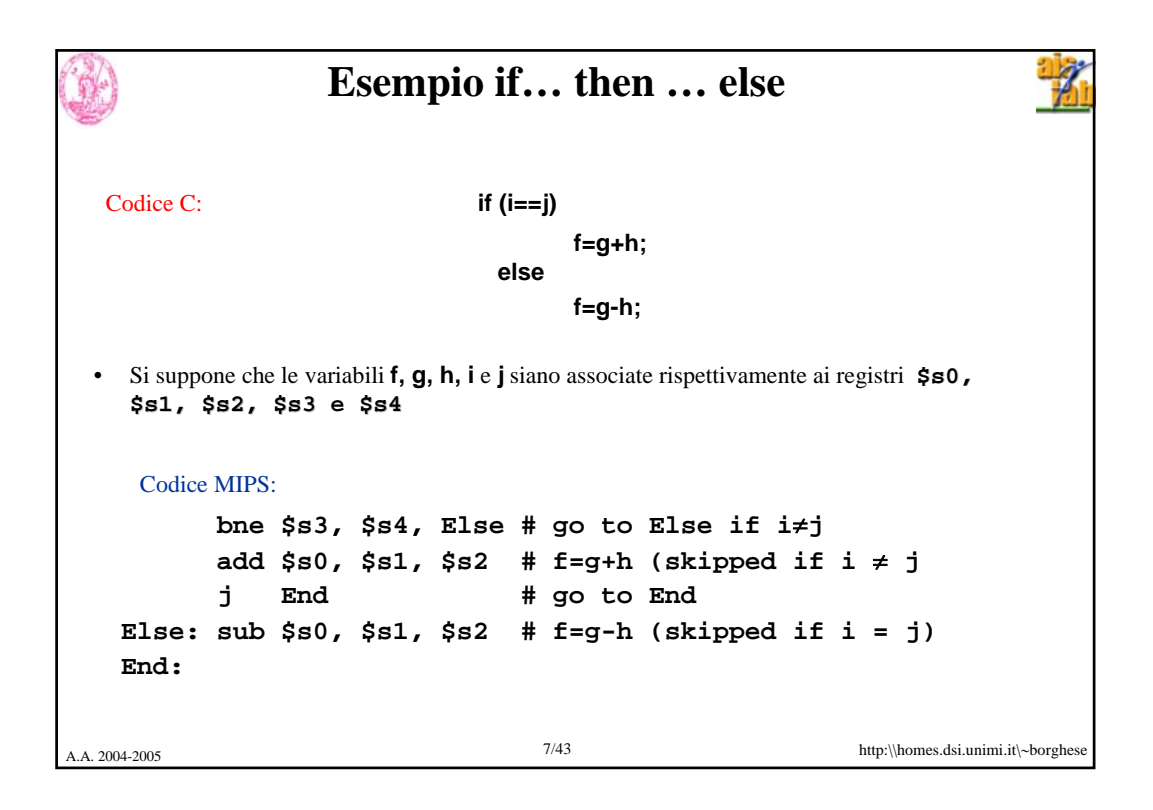

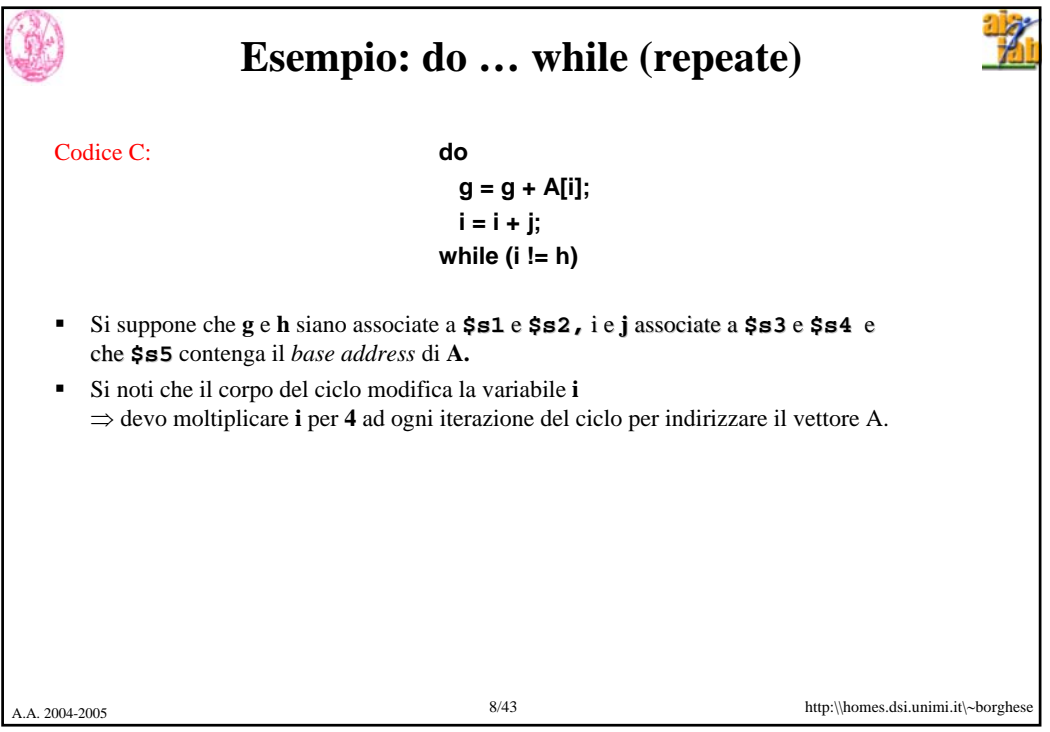

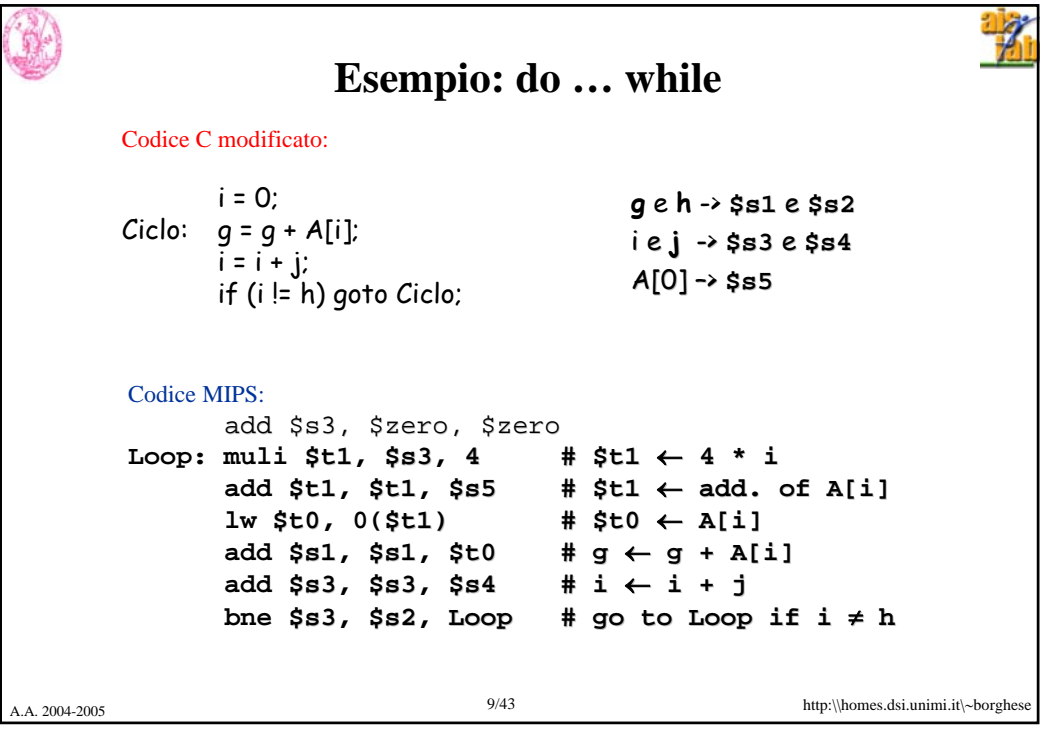

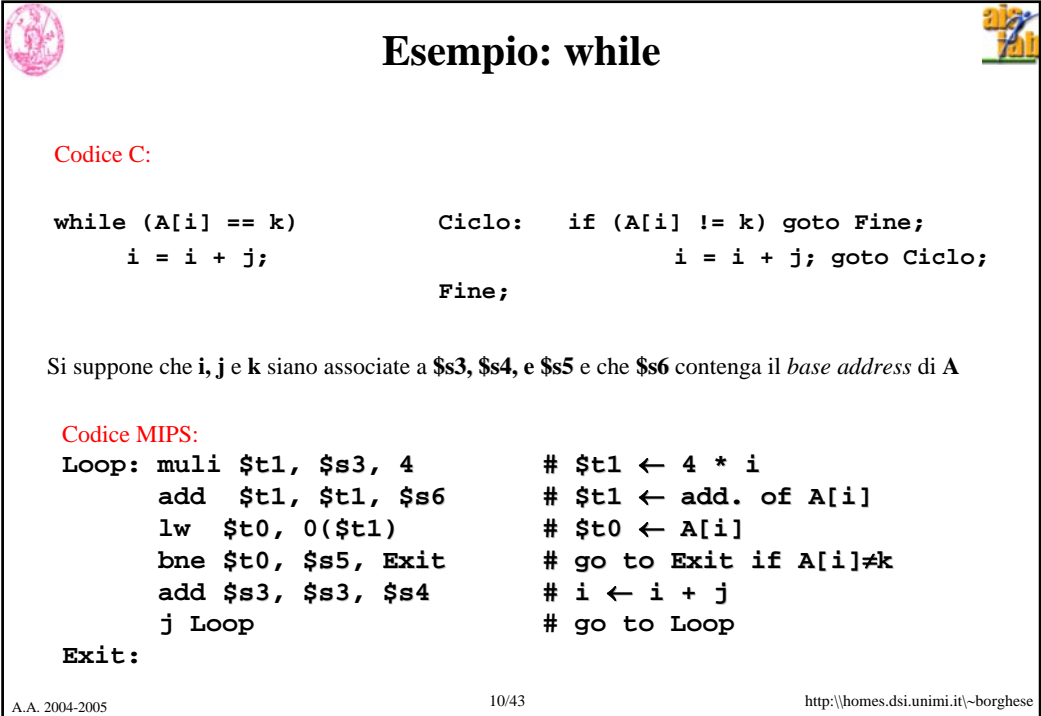

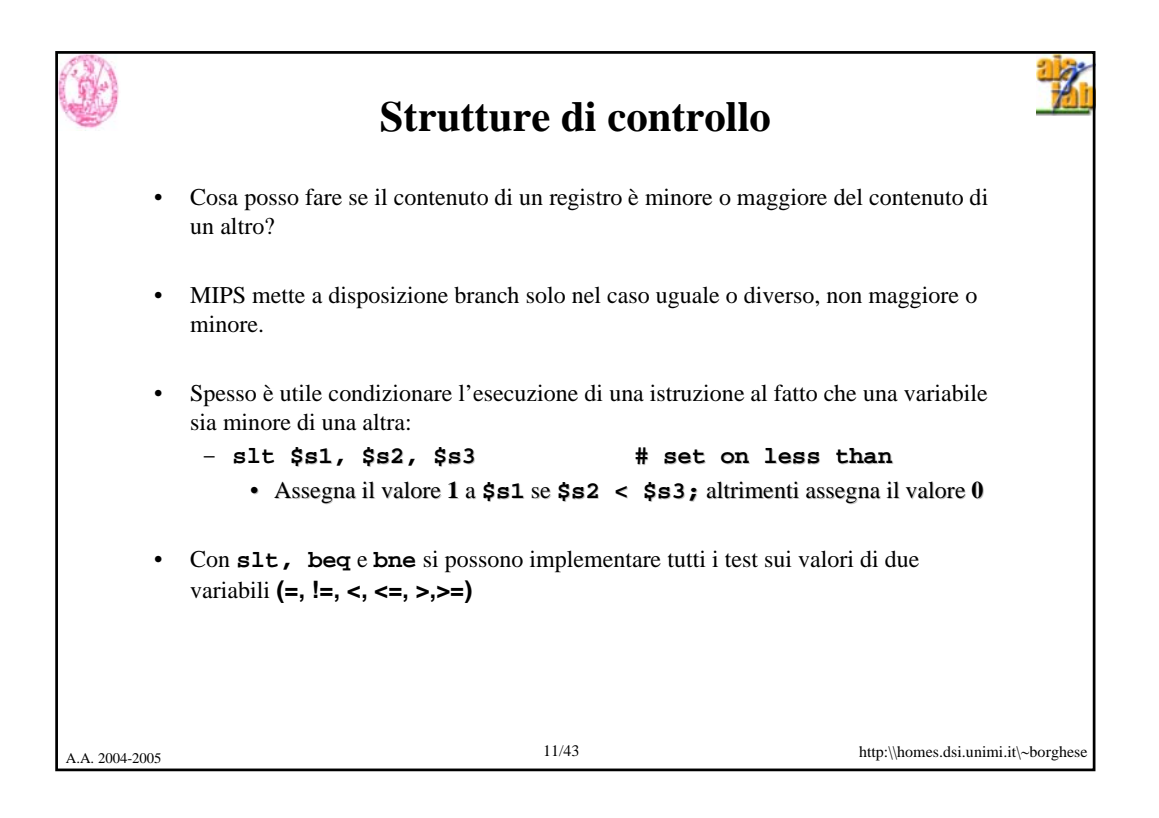

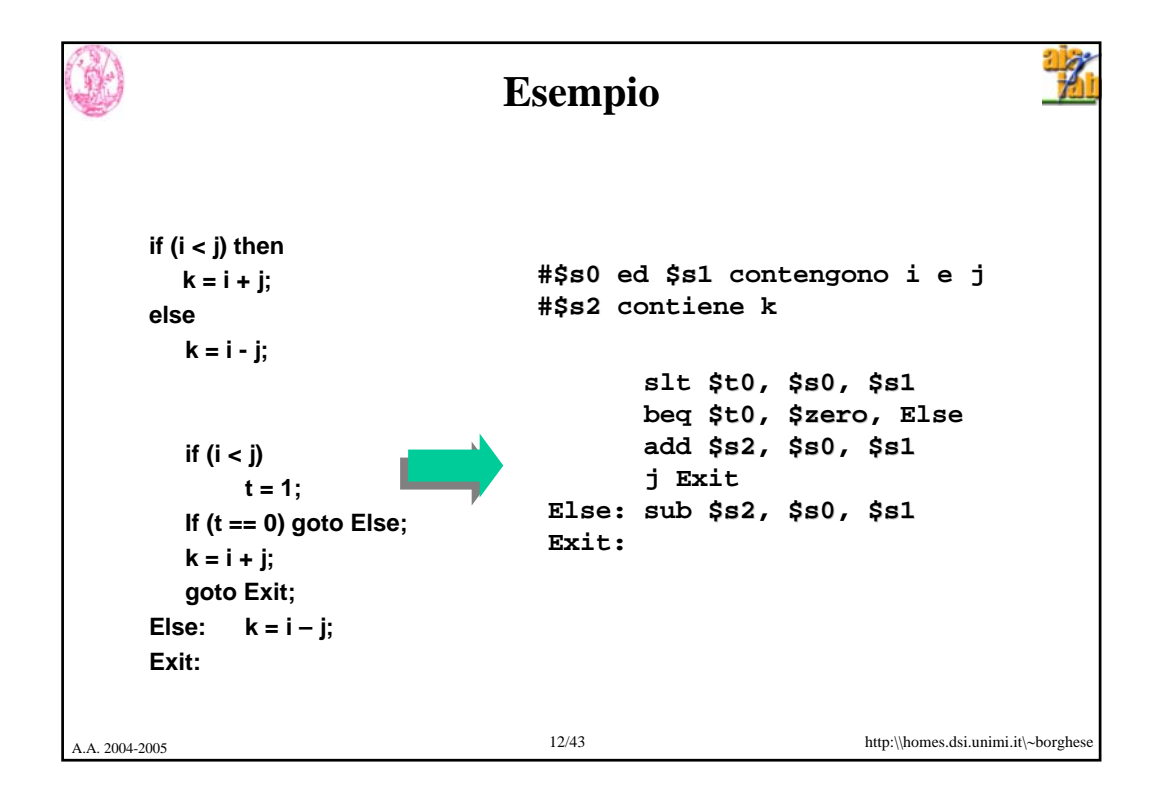

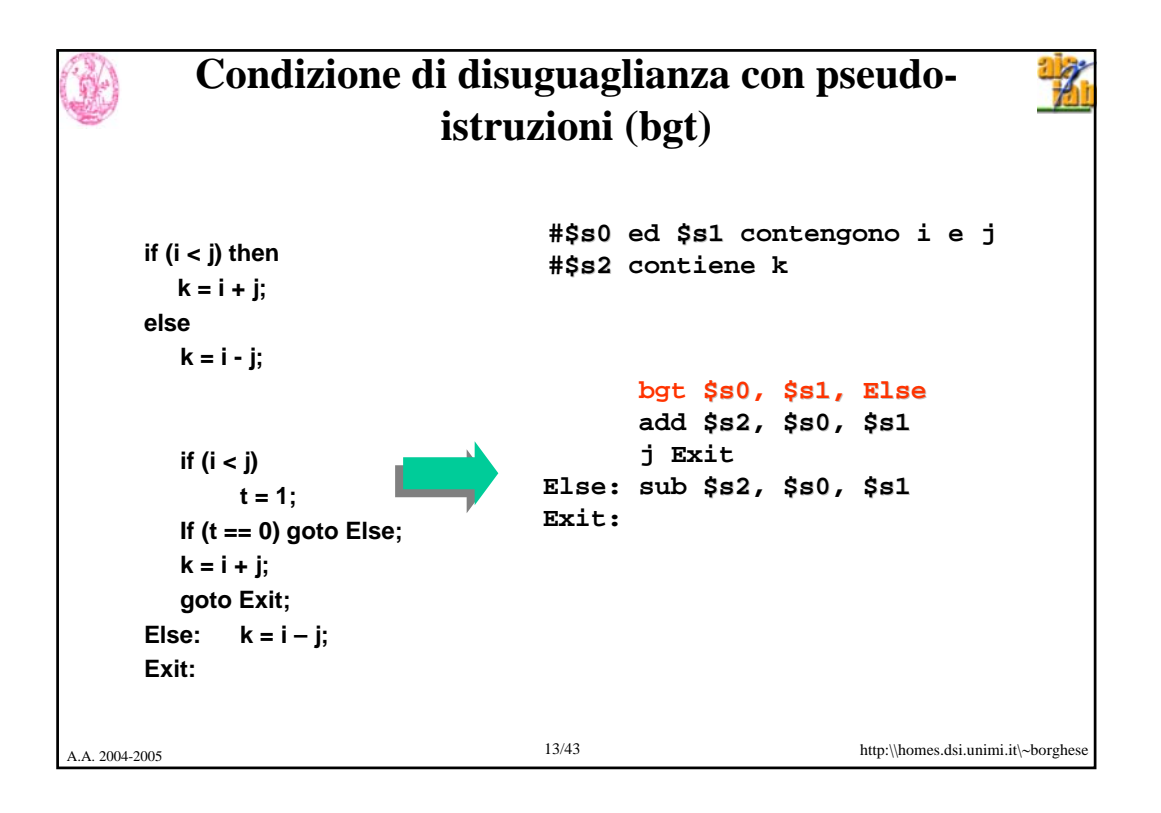

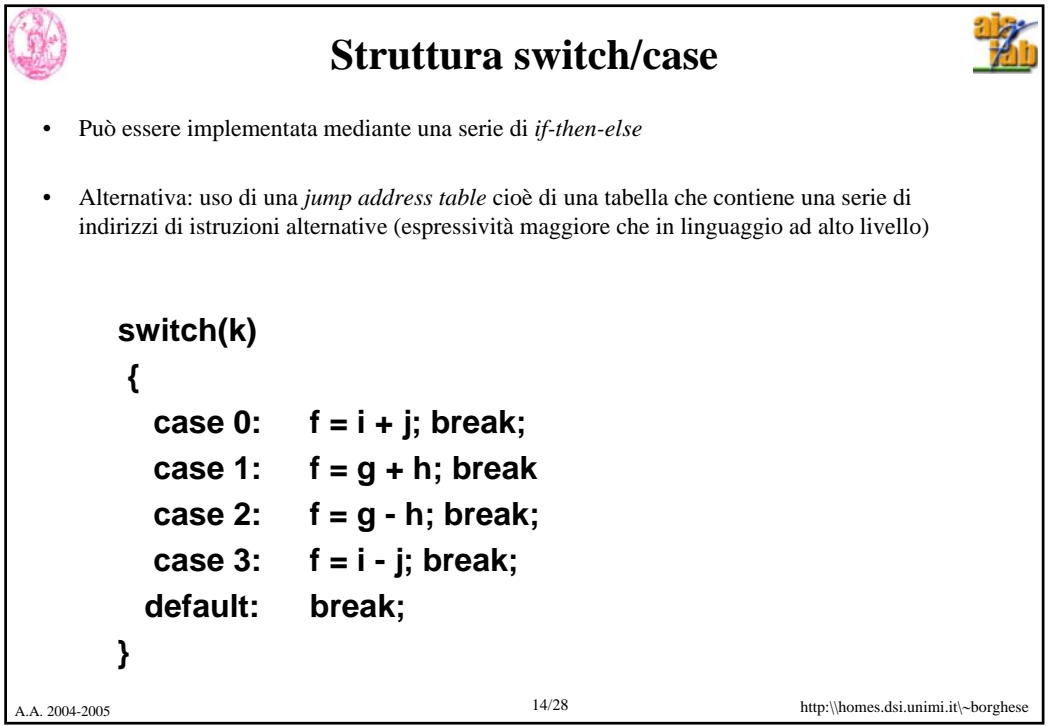

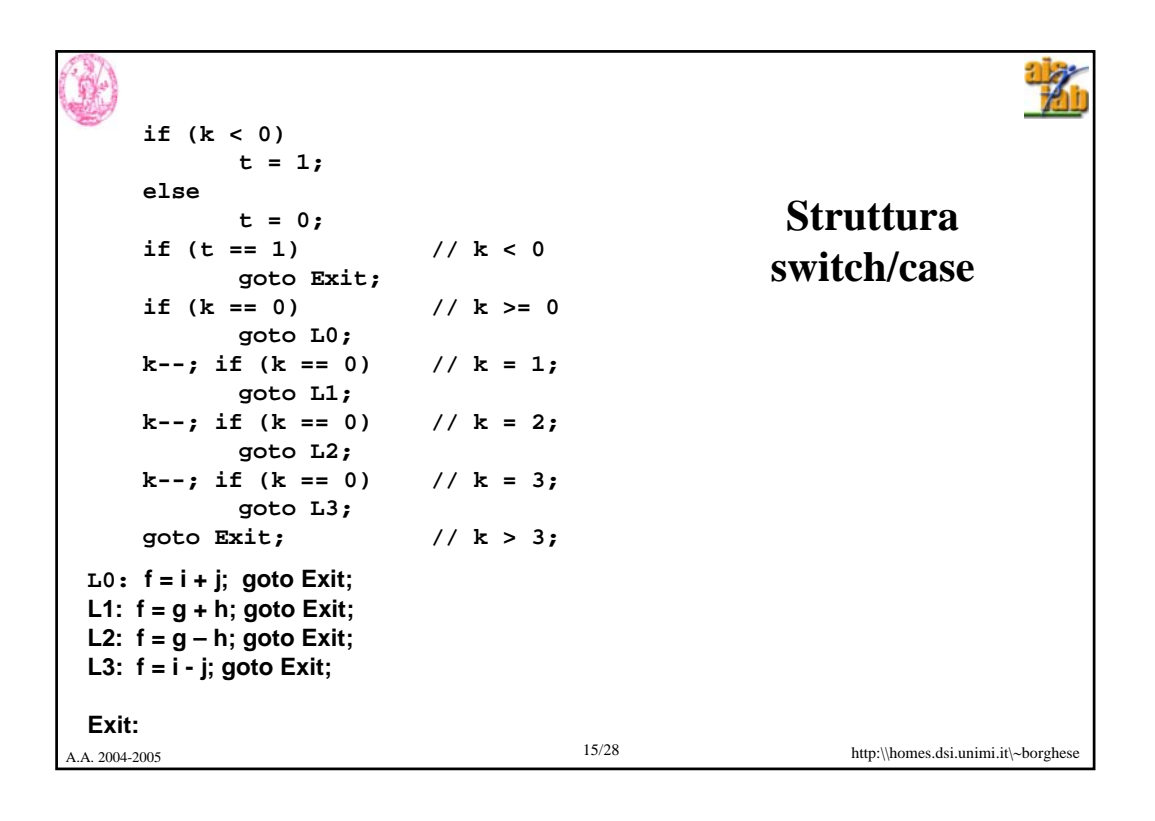

```
A.A. 2004-2005 16/28 http:\\homes.dsi.unimi.it\∼borghese
                                              Struttura 
                                             switch/case
  #$s0, .., $s0 $s5 contengono f,..,k, k variabile di test $s5 
 #$t2 contiene la costante 4 $t2 
    slt $t3,$s5,$zero
    bne $t3,$zero, Exit # if k<0 $zero
                           #case vero e proprio 
    beq $s5, $zero, L0
    subi $s5,$s5,1
    beq $s5, $zero, L1
    subi $s5,$s5,1
    beq $s5, $zero, L2
    subi $s5,$s5,1
    beq $s5, $zero, L3
     j Exit; # if k>3 Exit;
L0: add $s0,$s3,$s4
   j Exit
L1: add $s0,$s1,$s2
   j Exit
L2: sub $s0,$s1,$s2
   j Exit
L3: sub $s0,$s3,$s4
Exit:
```
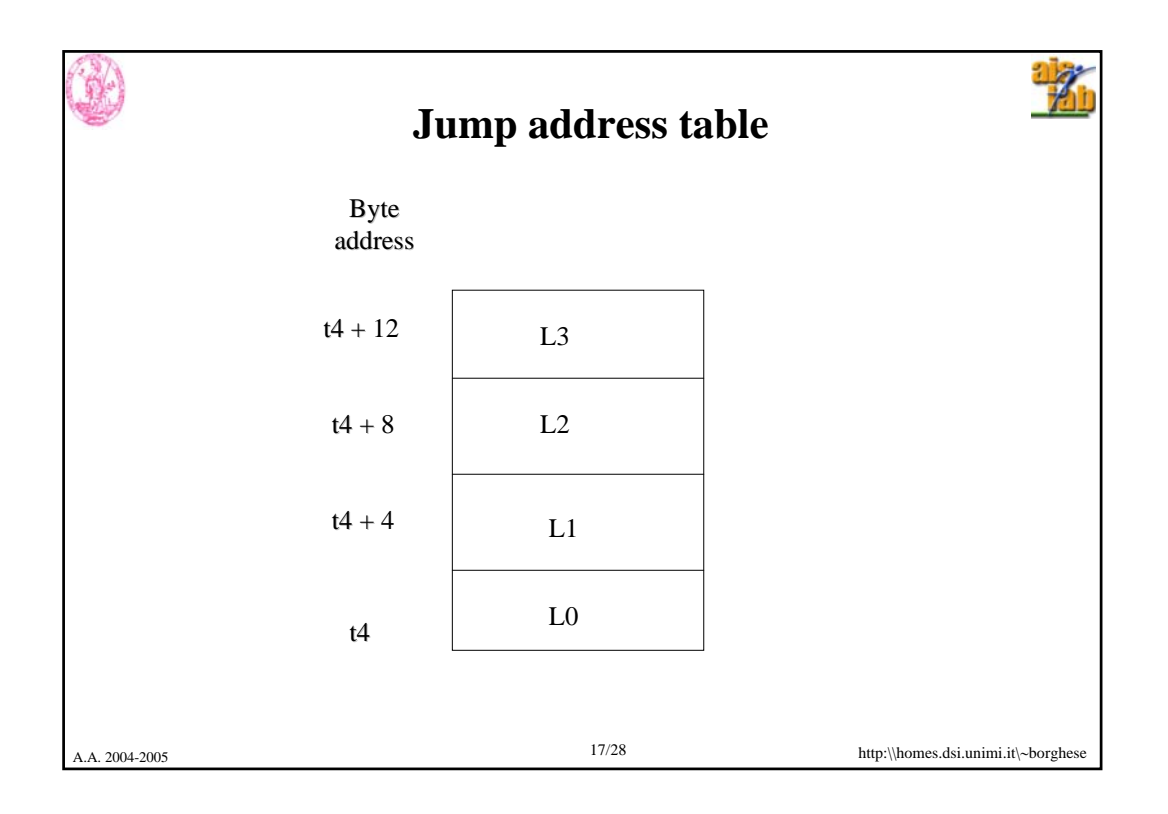

```
A.A. 2004-2005 18/28 http:\\homes.dsi.unimi.it\∼borghese
                                                    Struttura 
                                                   switch/case 
                                                   ottimizzata
    #$s0, .., $s0 $s5 contengono f,..,k $s5 
    #$t4 contiene lo start address della jump address table (che si
                 # suppone parta da k = 0).
    #verifica prima i limiti (default)
       slt $t3,$s5,$zero
       bne $t3,$zero, Exit $zero
       slti $t3,$s5,4
      beq $t3,$zero, Exit $zero
    #case vero e proprio 
      muli $t1,$s5,4
      add $t1,$t4,$t1
              lw $t0, 0( $t0 $t1)
      jr $t0 # j A[k] $t0
  L0: add $s0,$s3,$s4
      j Exit
  L1: add $s0,$s1,$s2
      j Exit
  L2: sub $s0,$s1,$s2
      j Exit
  L3: sub $s0,$s3,$s4
  Exit:
                                         # if k < 0 exit
                                         # if k \ge 4 exit
                                          # t1 = k * 4 offset
                                          # t1 += Table_address
```
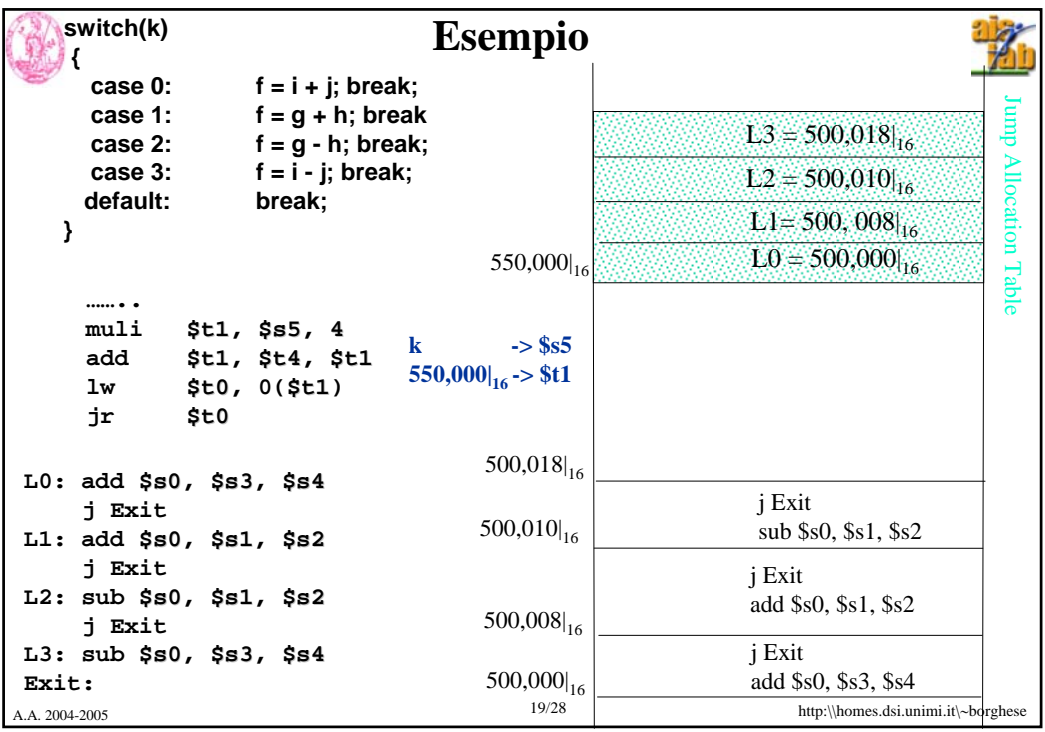

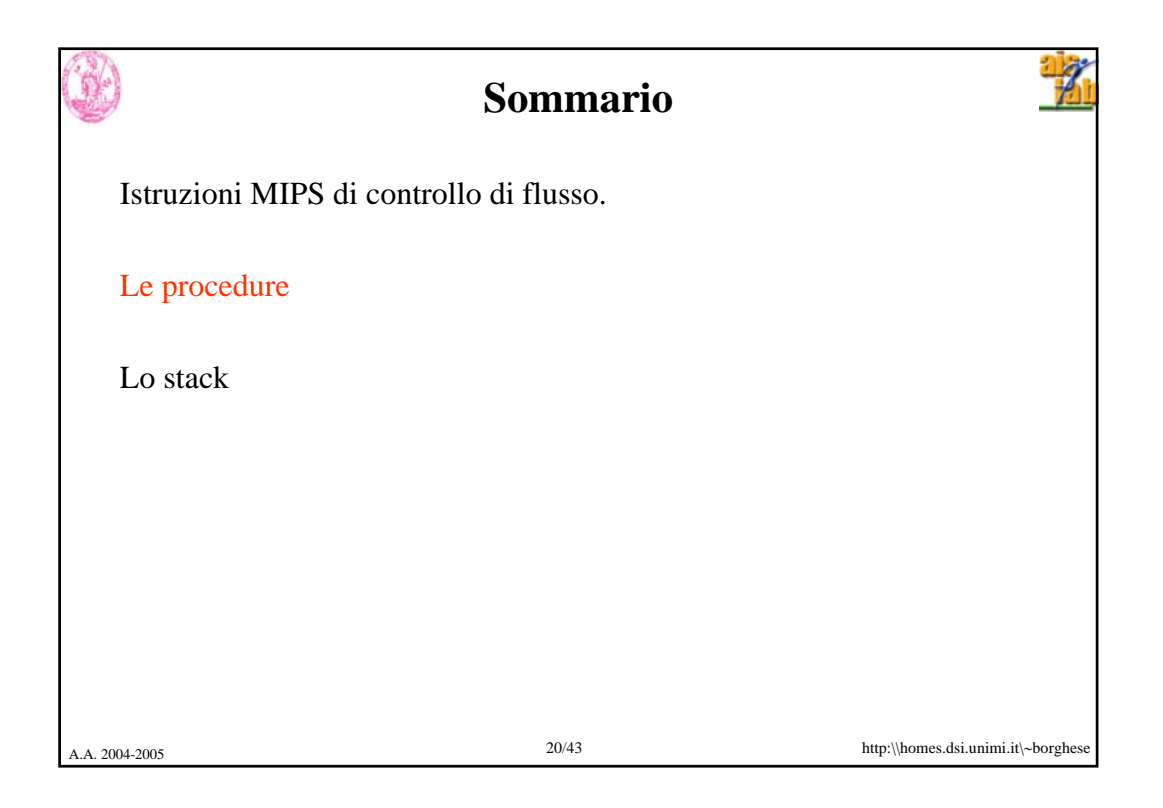

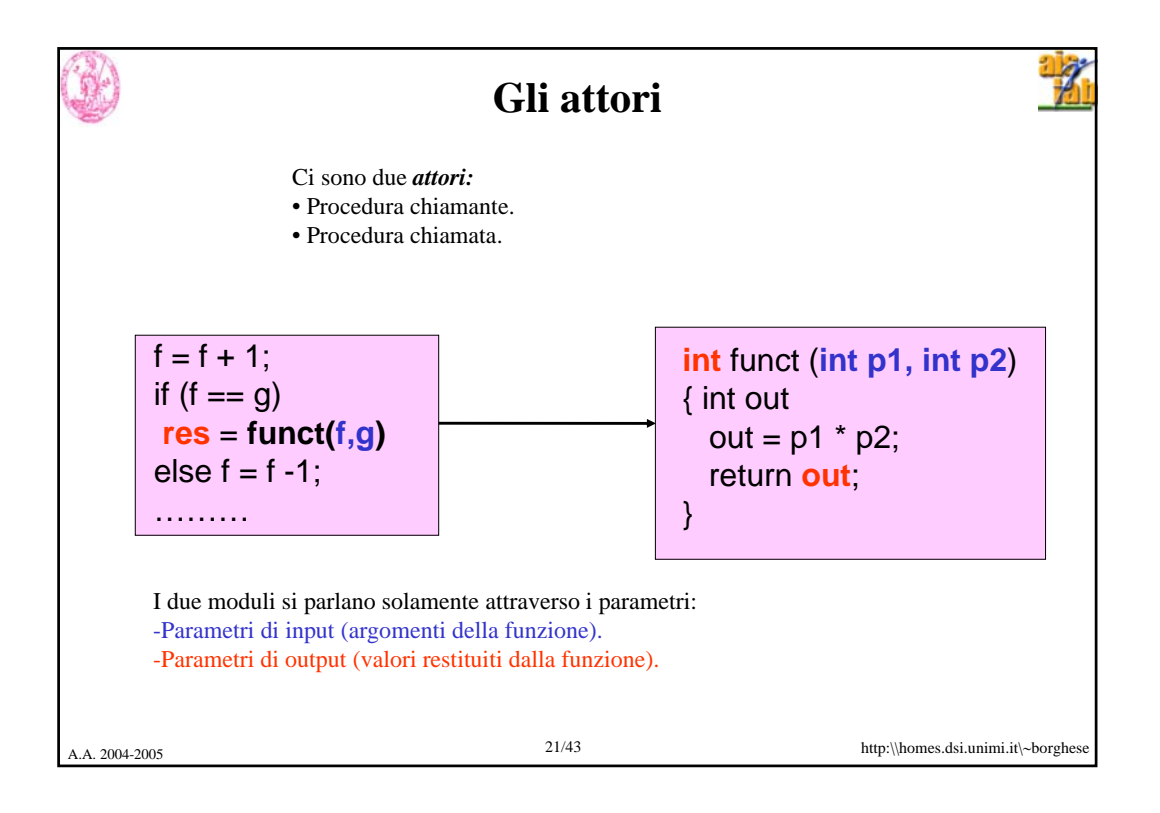

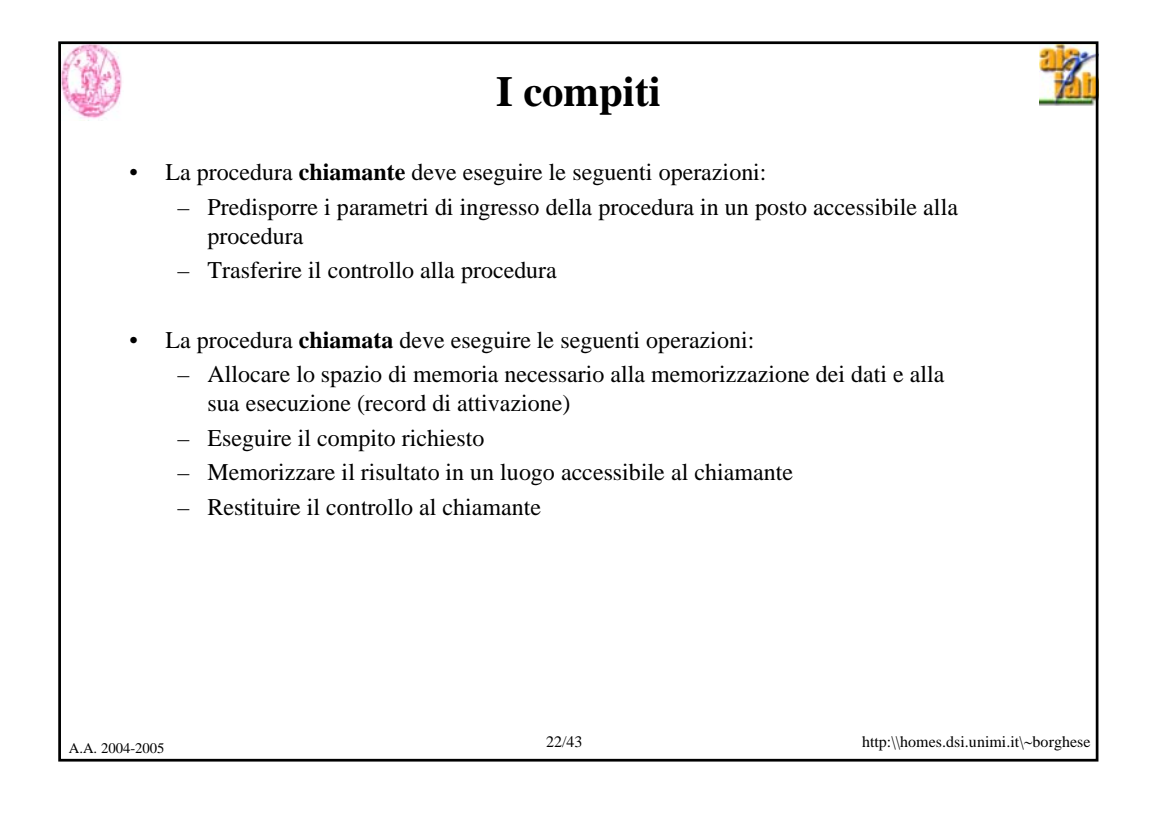

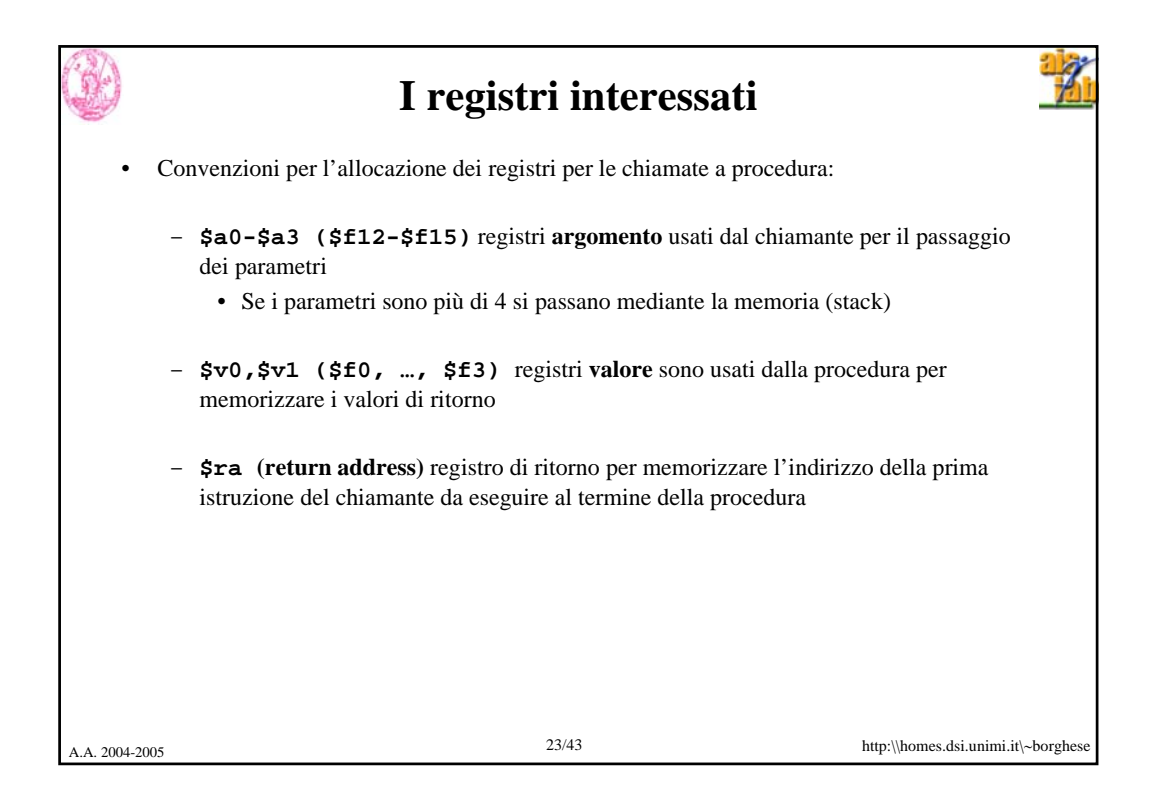

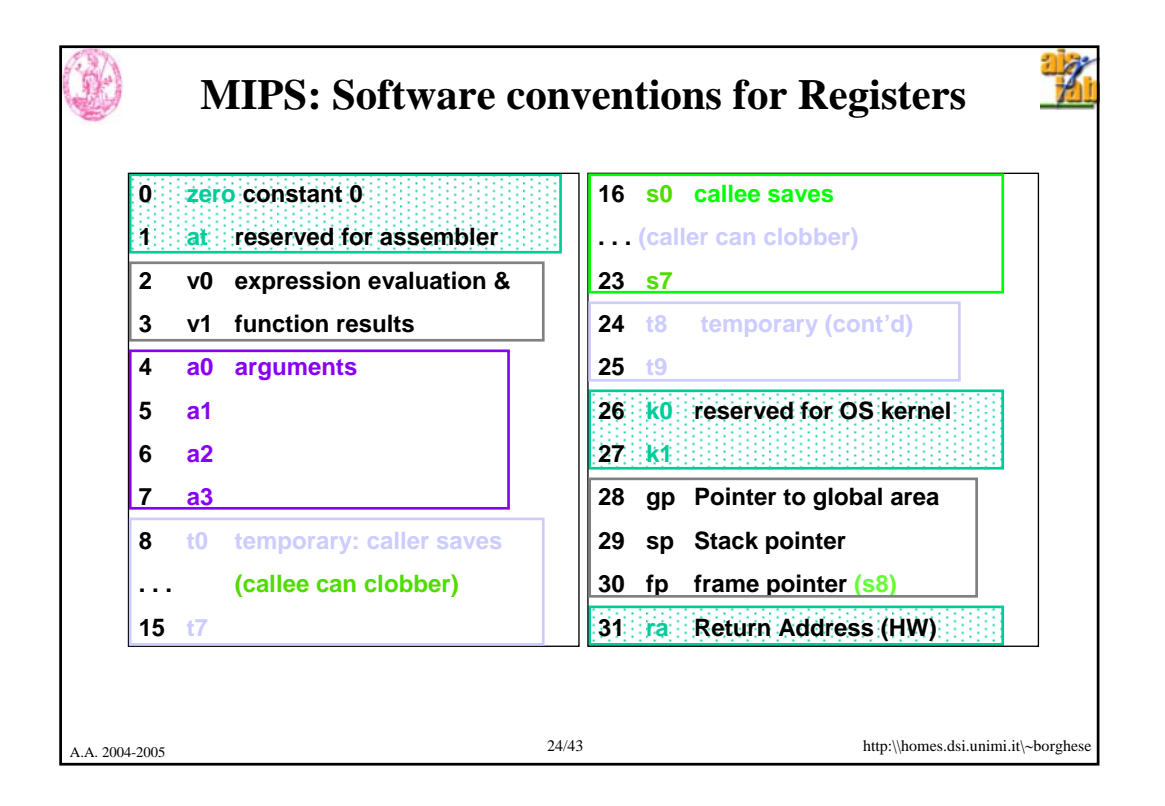

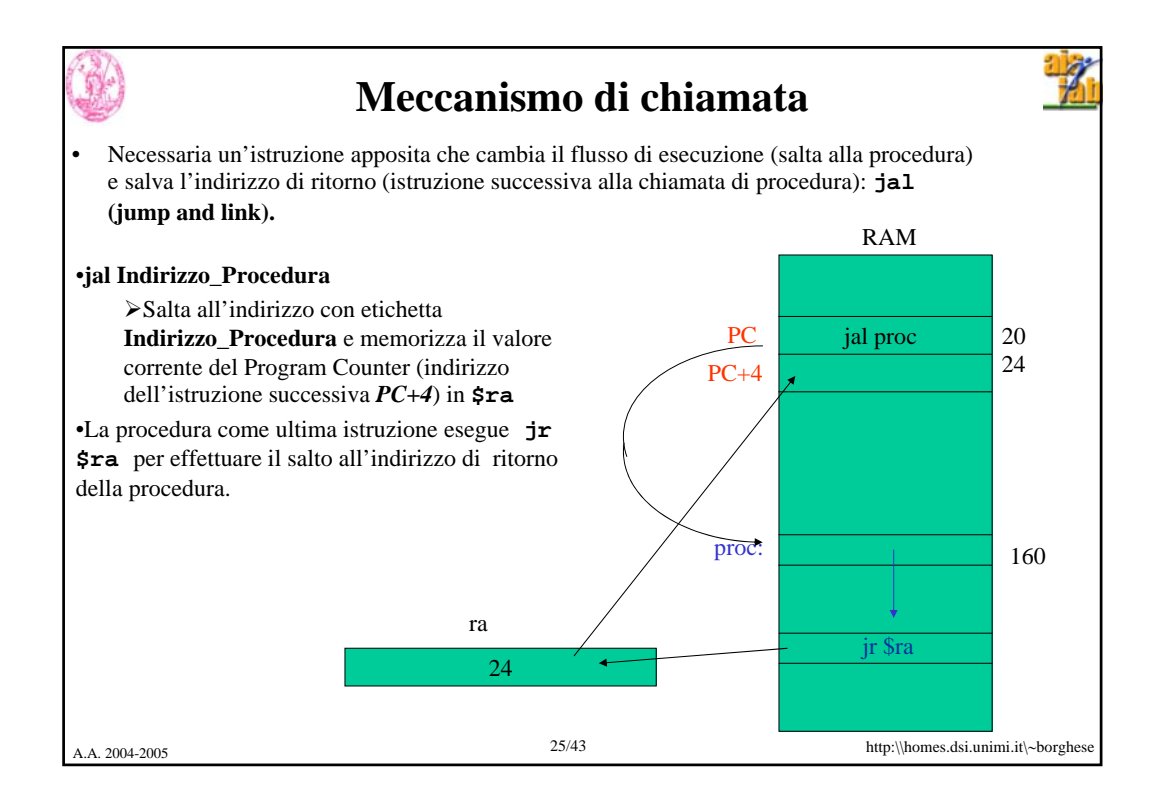

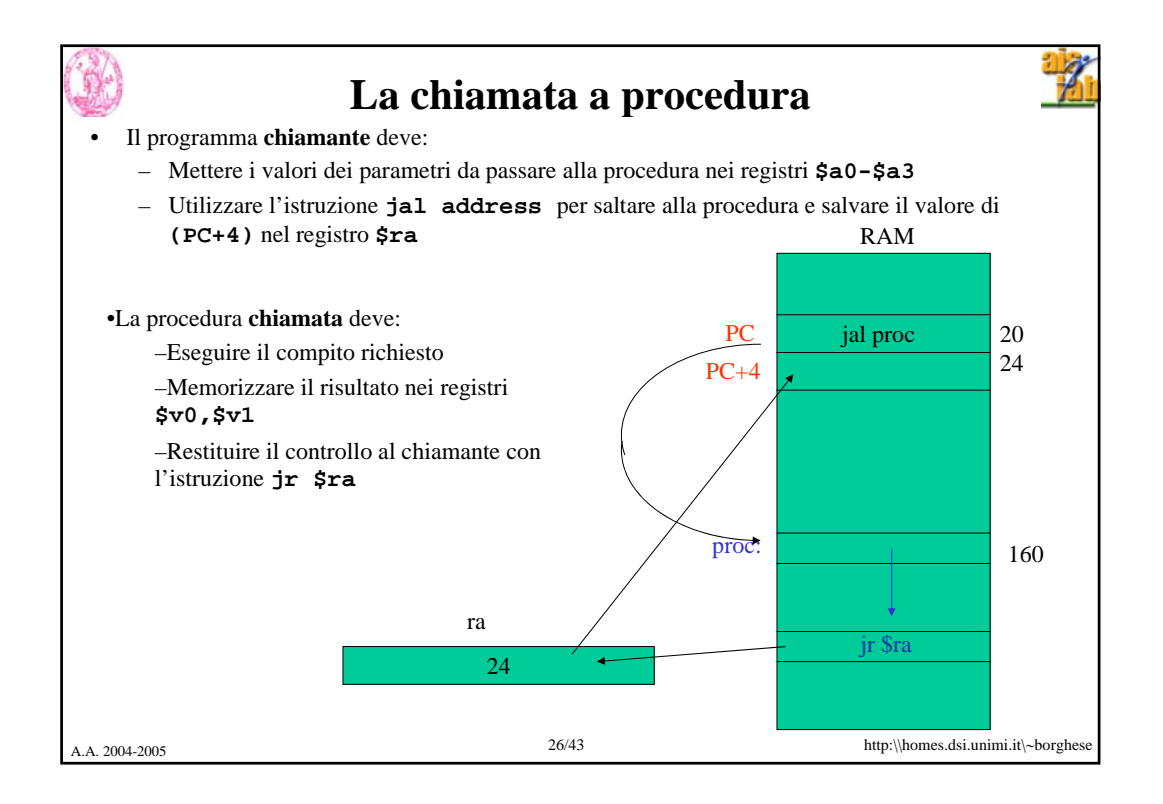

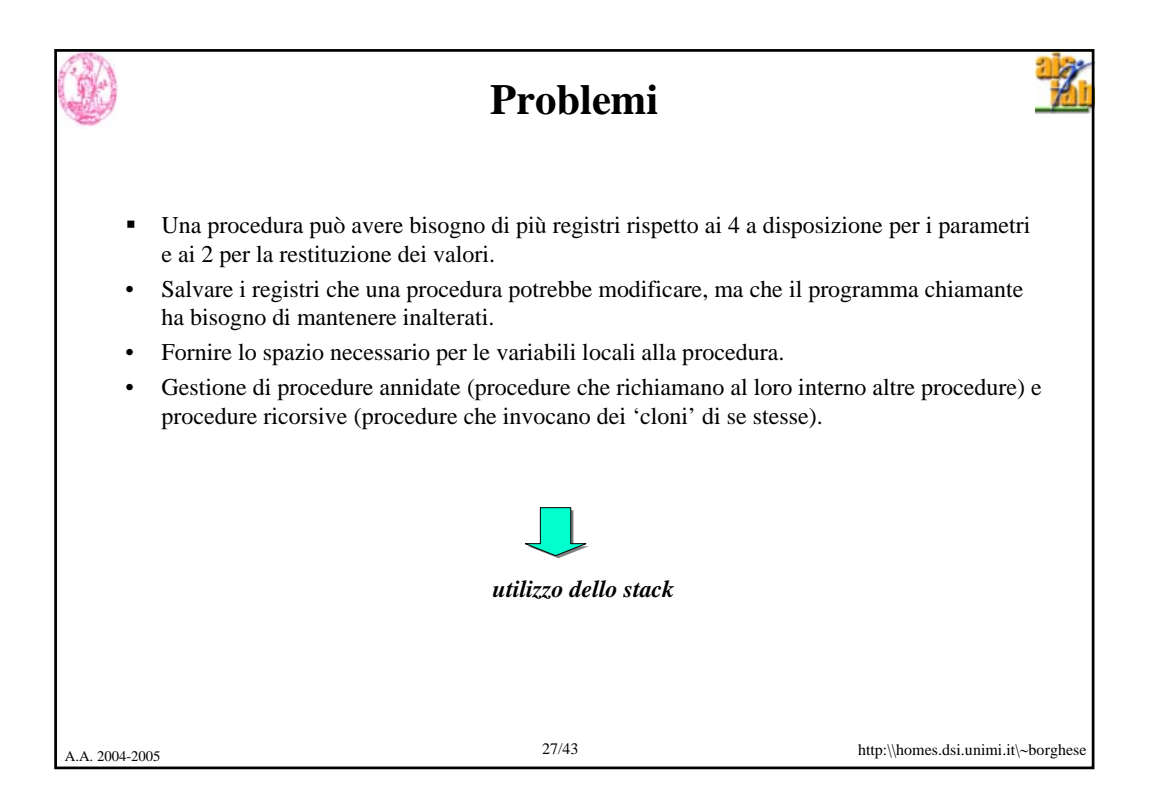

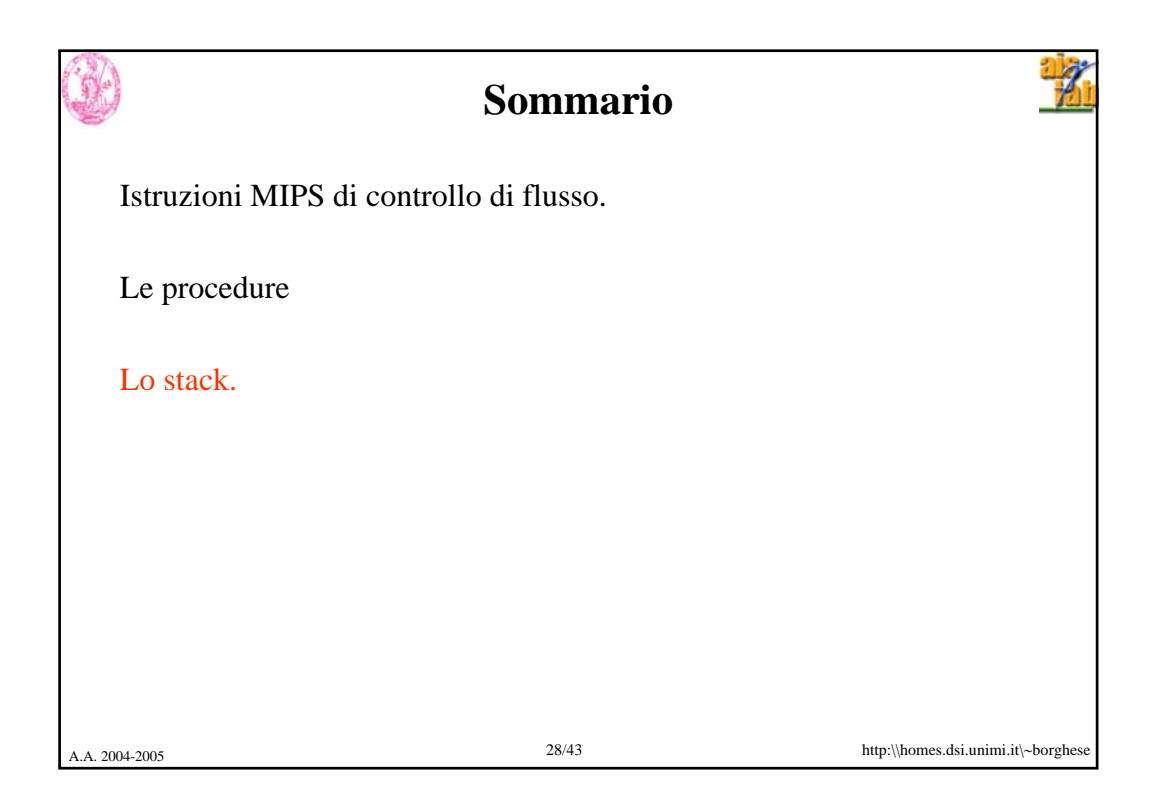

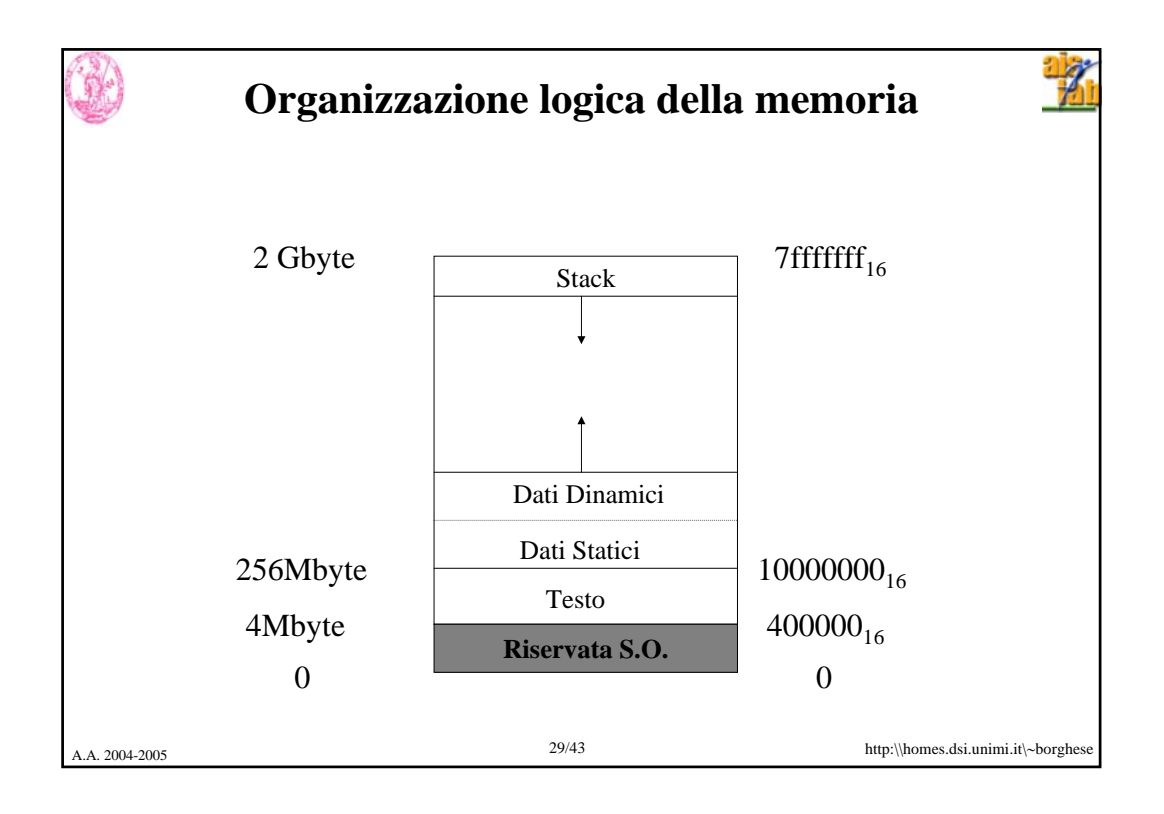

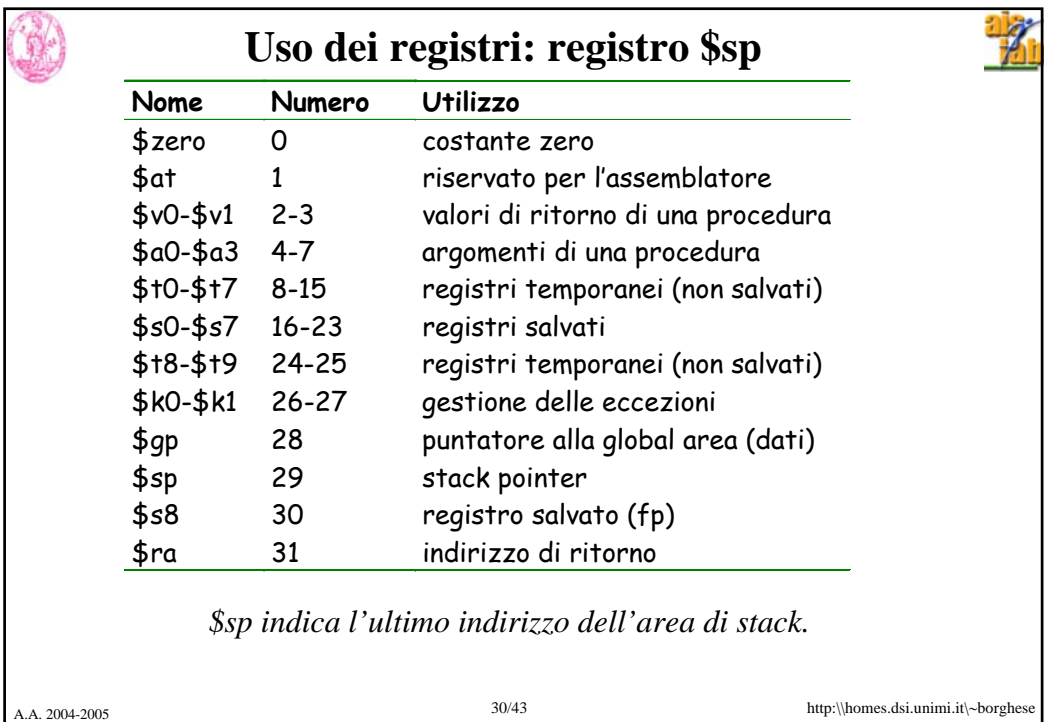

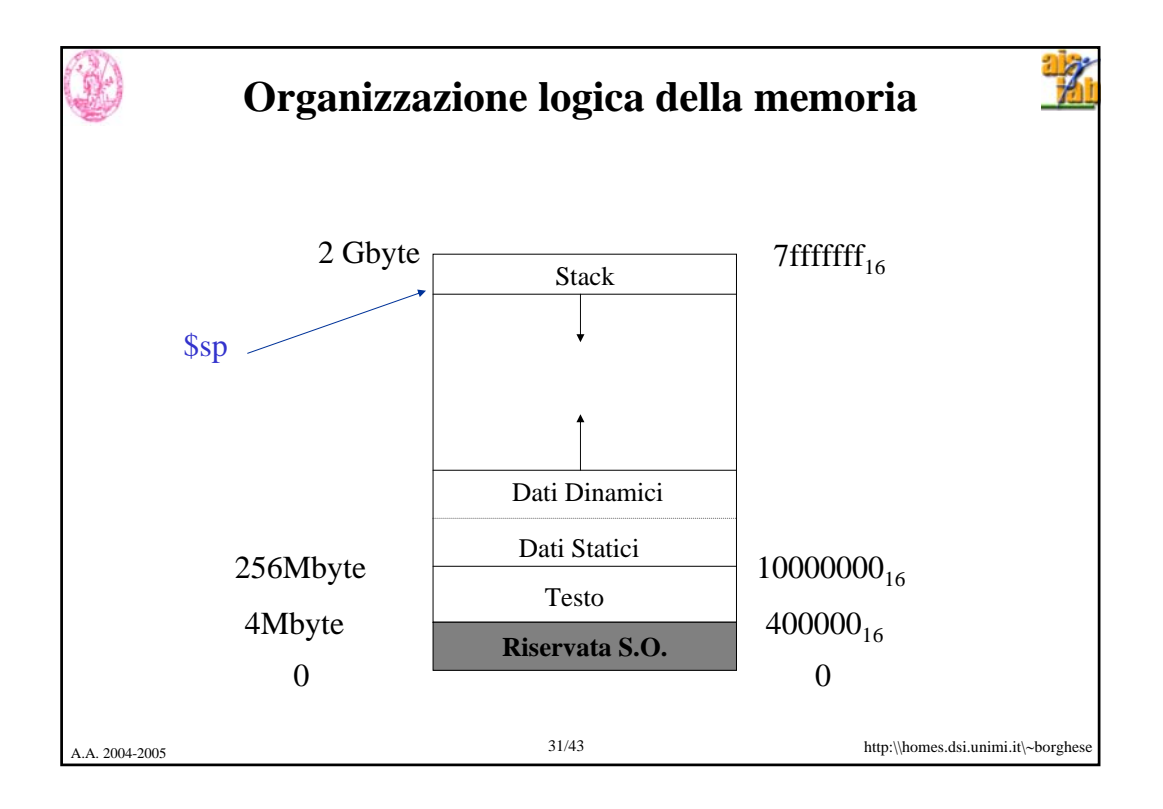

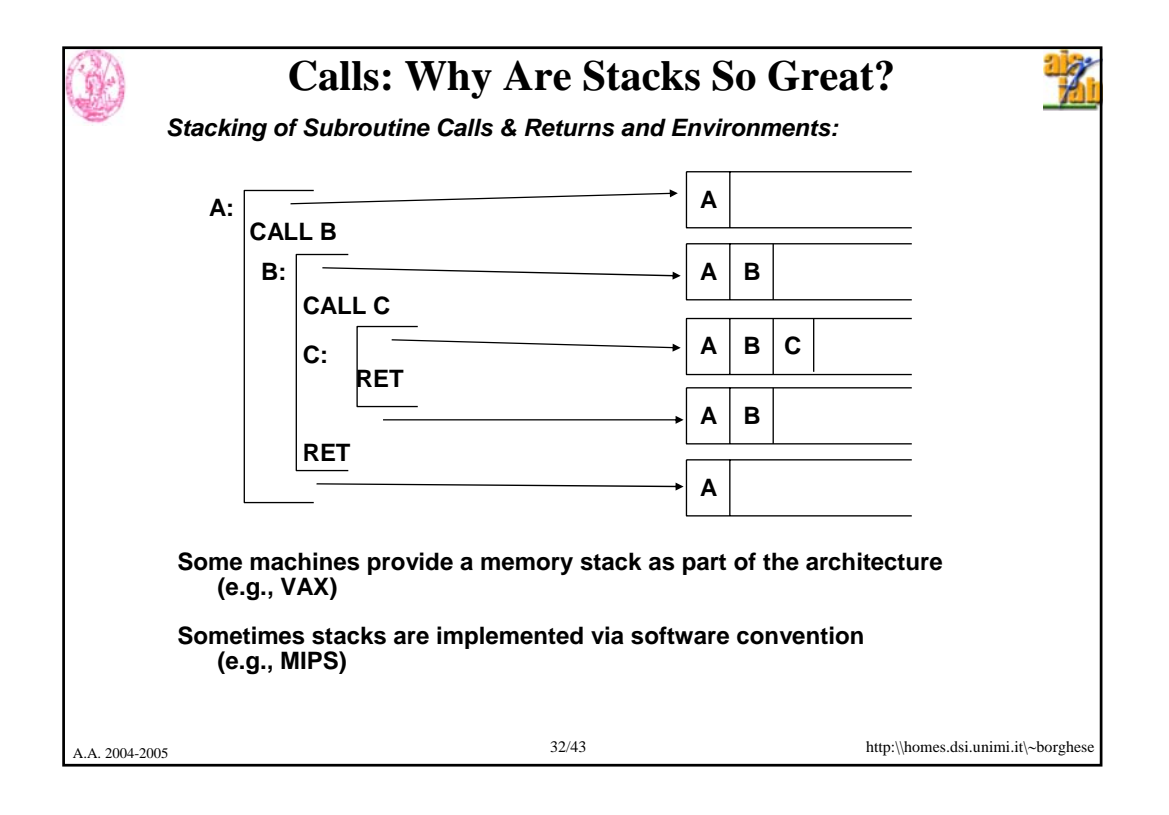

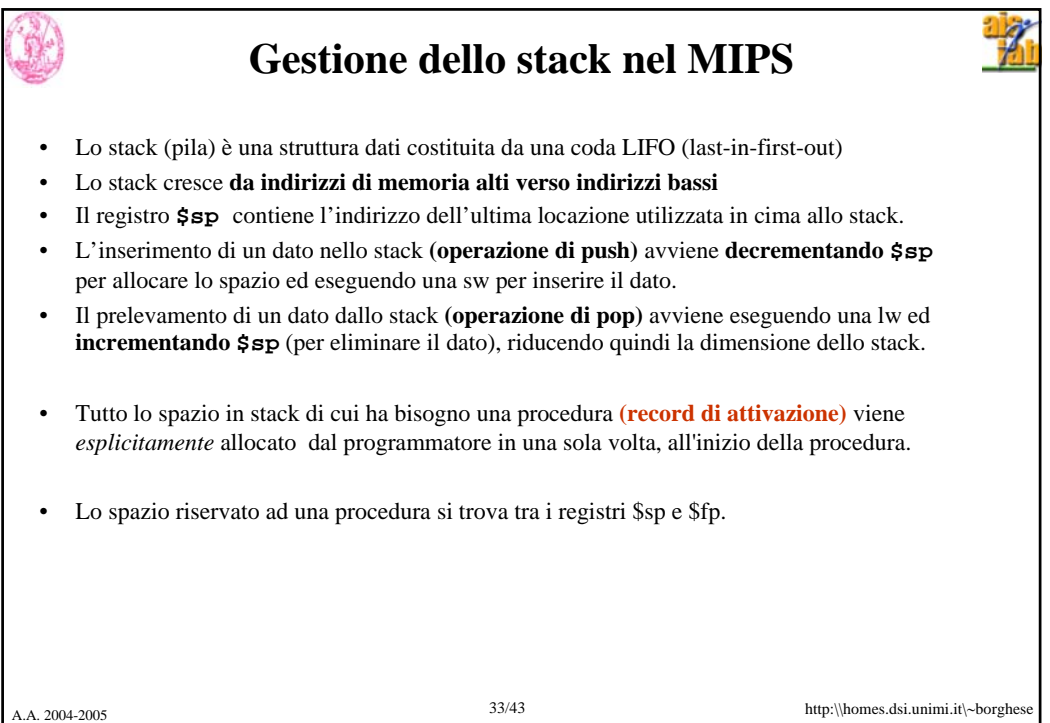

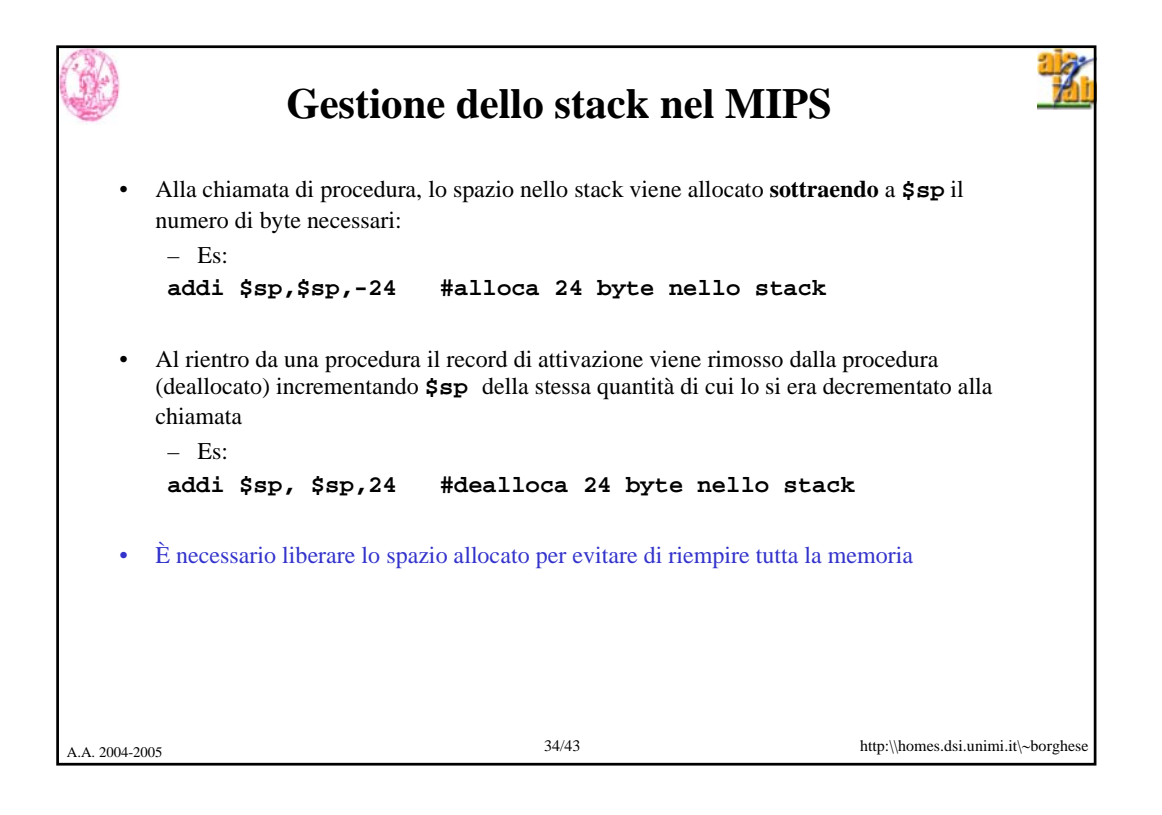

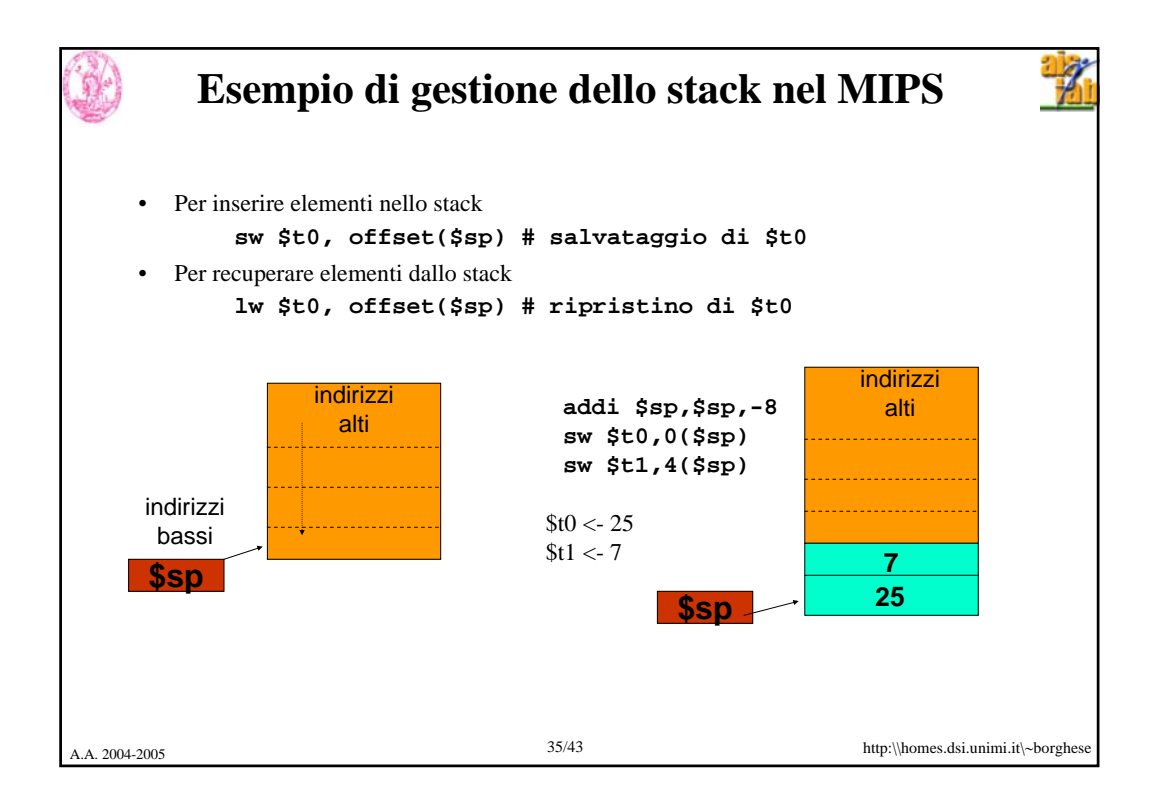

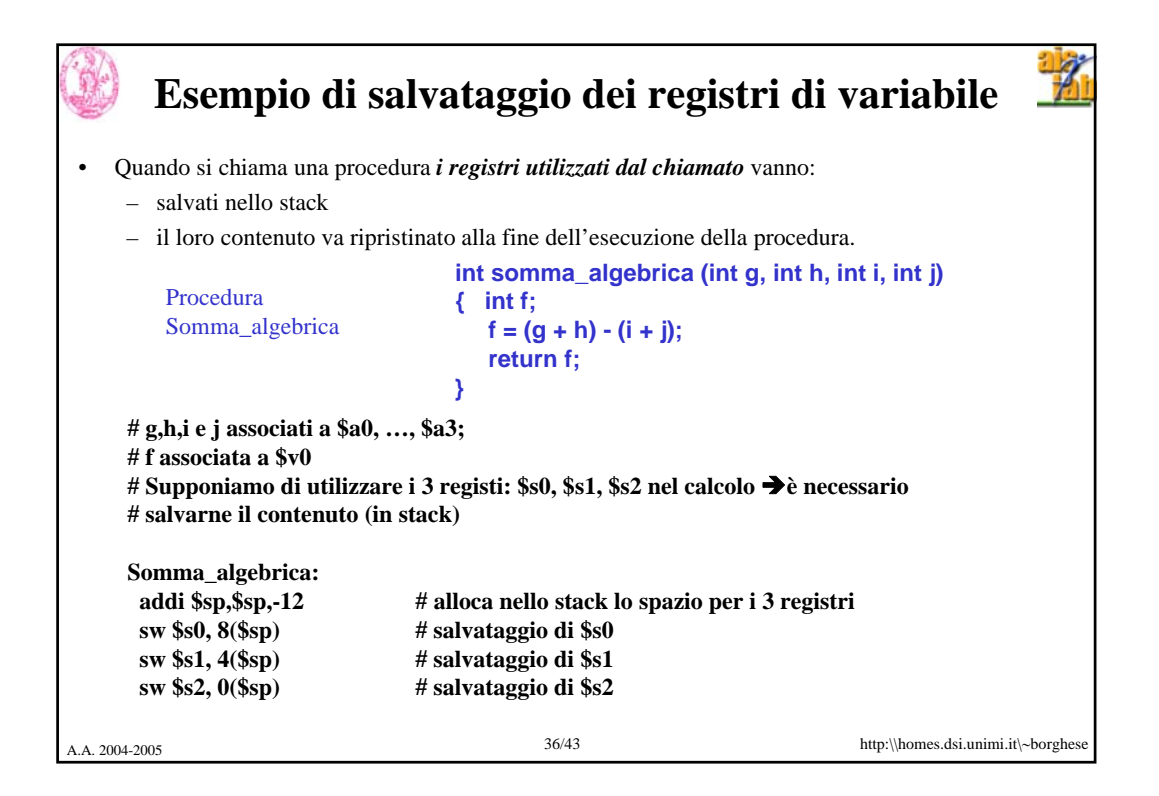

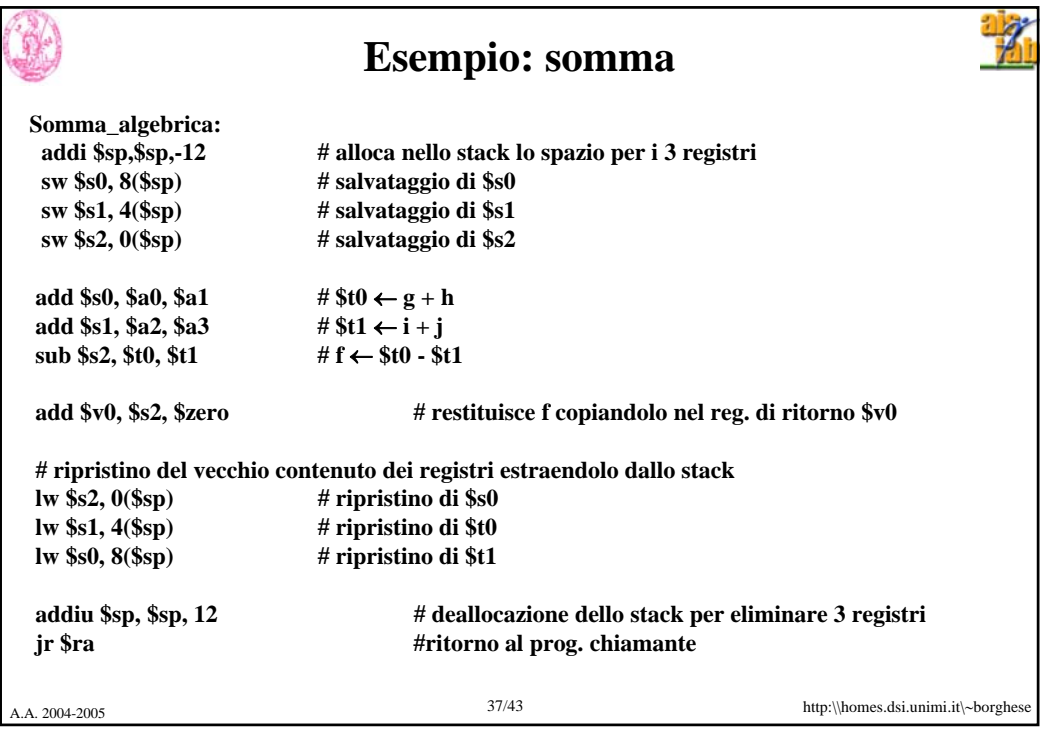

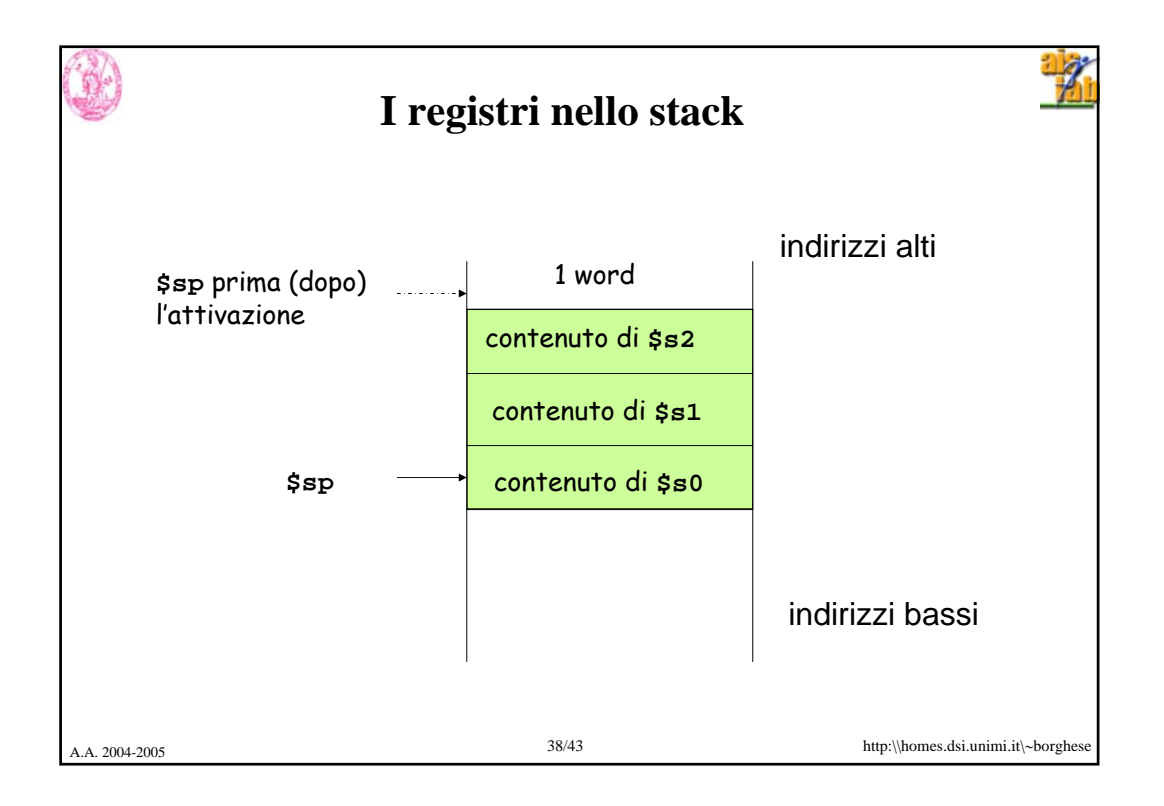

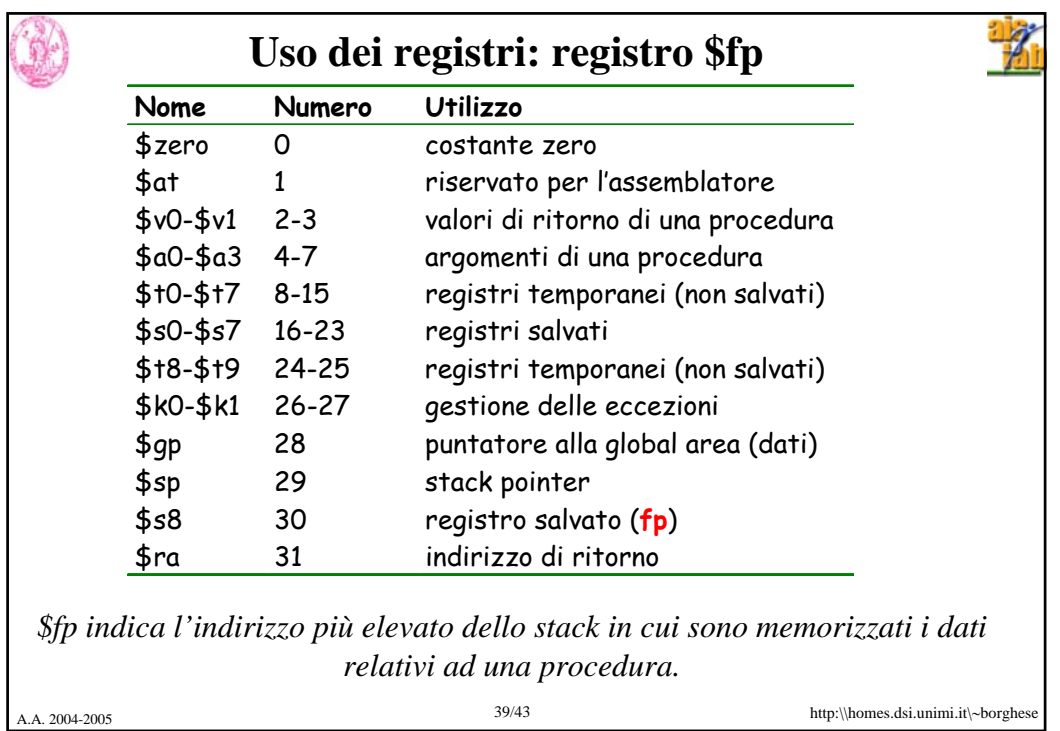

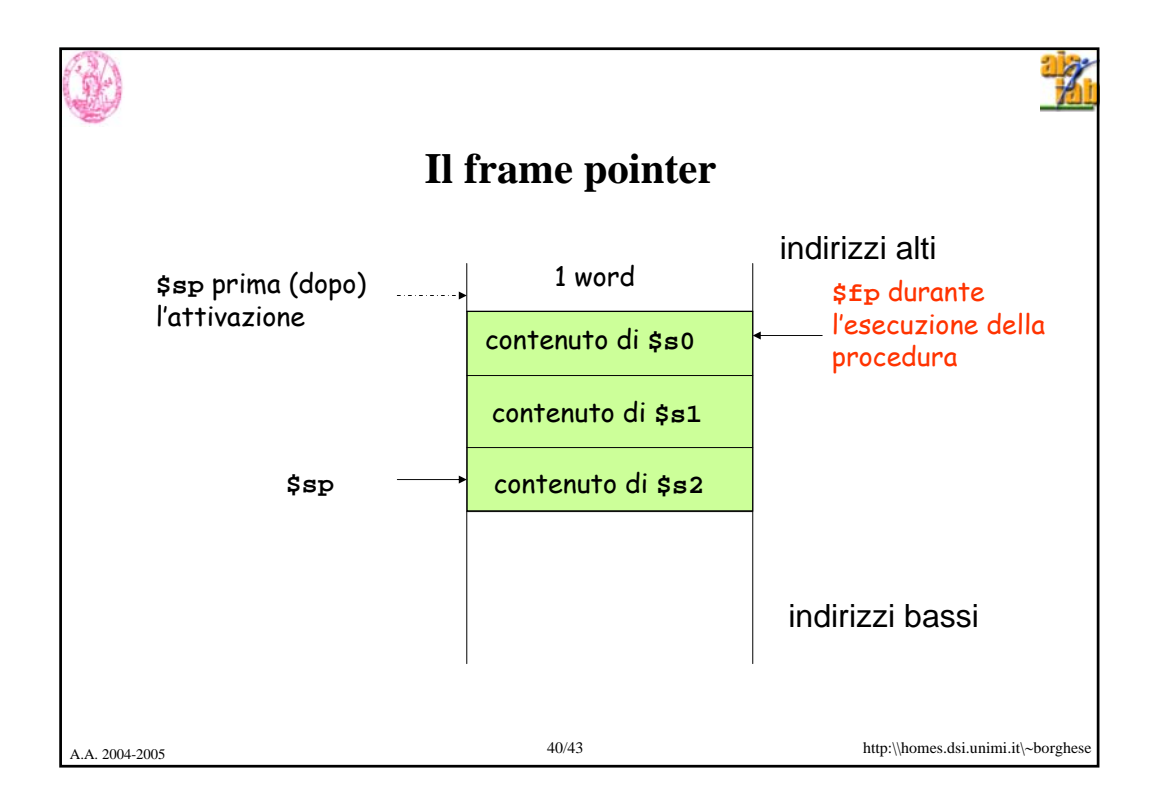

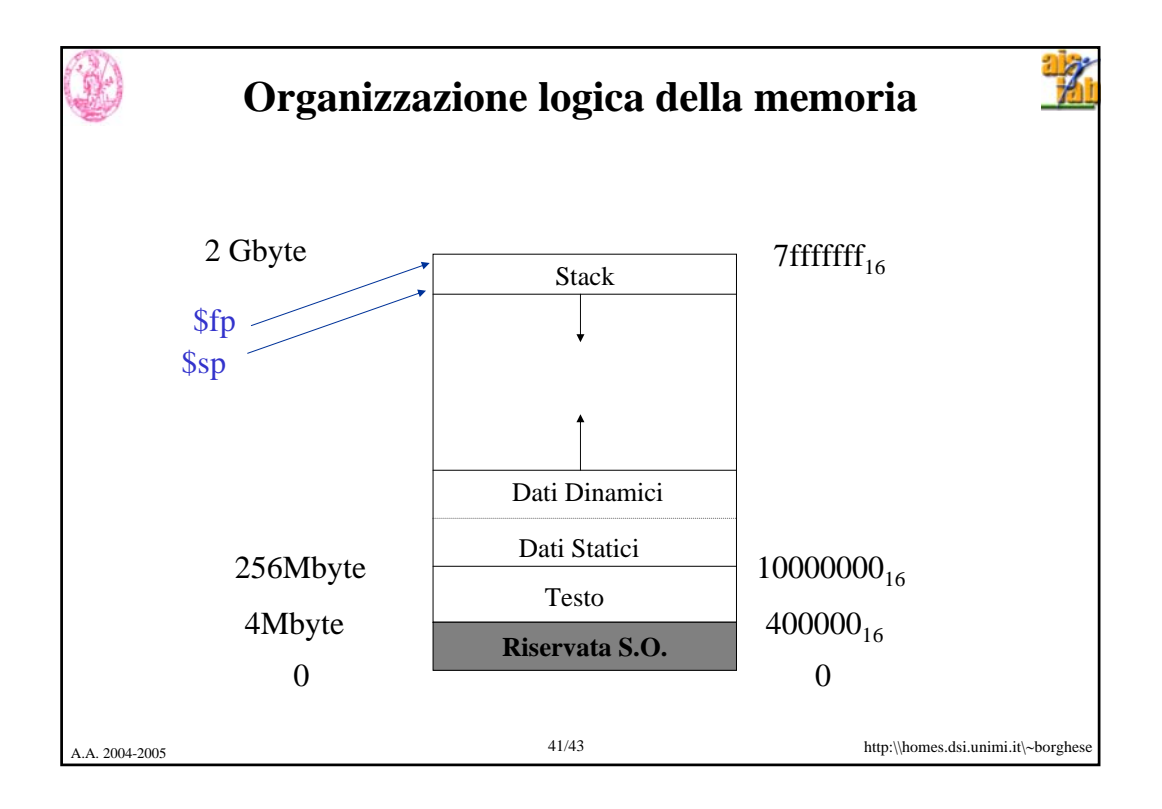

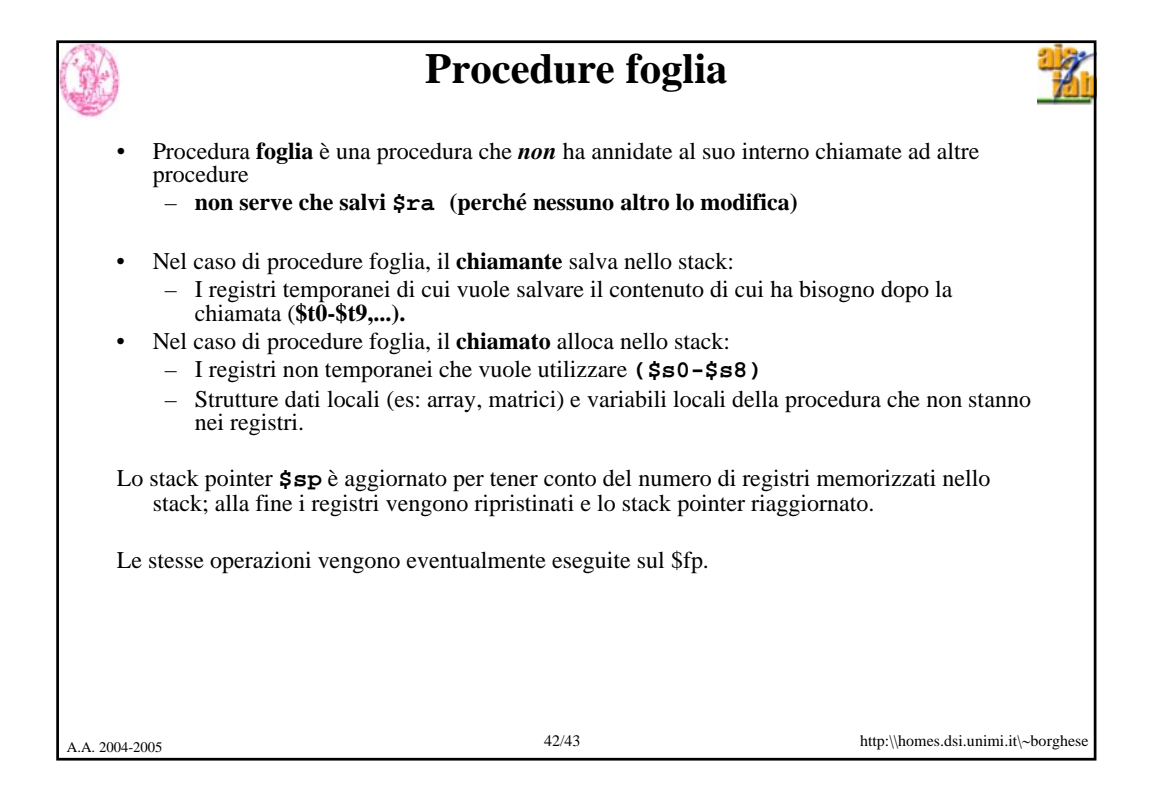

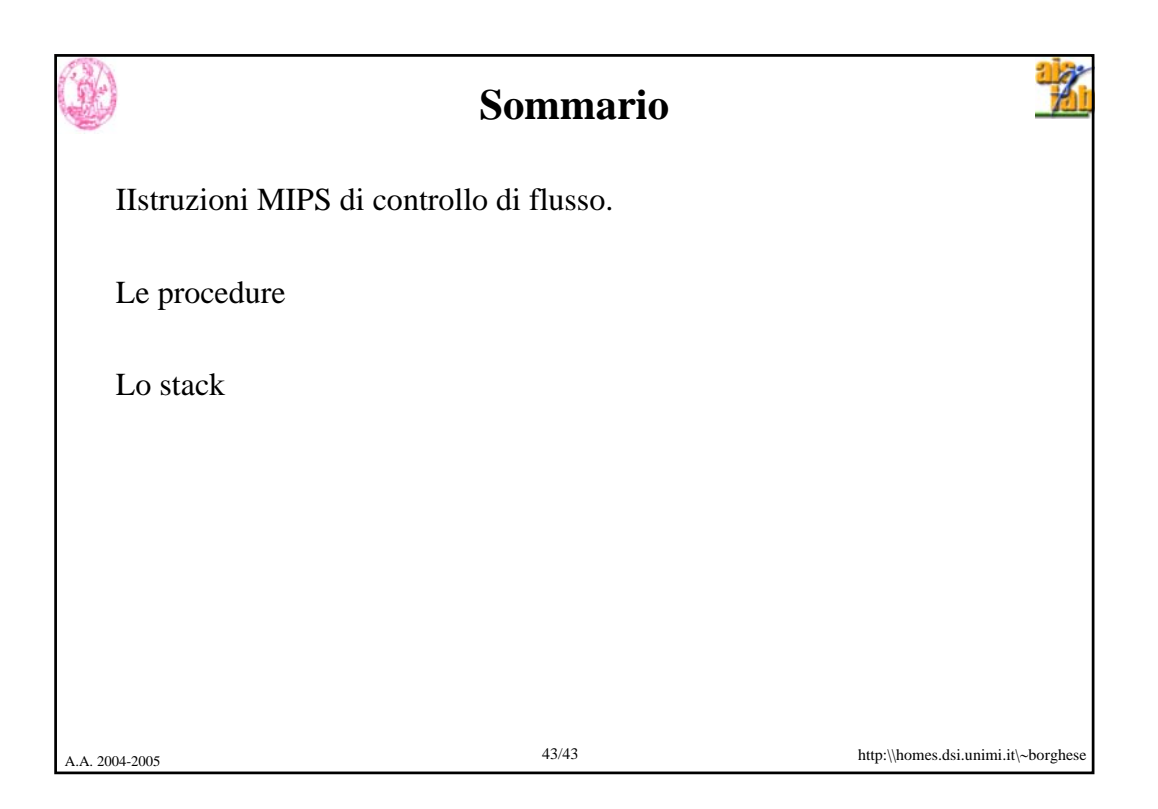